Trabajo Fin de Grado Grado en Ingeniería Electrónica, Robótica y Mecatrónica

## Control de un vehículo eléctrico con un motor independiente en cada rueda.

Autor: Joaquín Barrachina Jordá Tutor: Francisco Rodríguez Rubio

> **Dpto. Ingeniería de Sistemas y Automática Escuela Técnica Superior de Ingeniería Universidad de Sevilla**

> > Sevilla, 2019

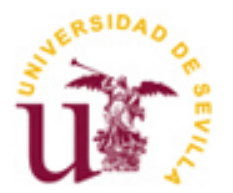

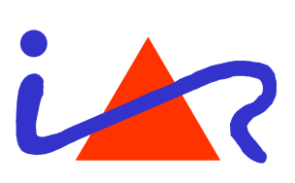

Trabajo Fin de Grado Ingeniería Electrónica Robótica y Mecatrónica

## **Control de un vehículo eléctrico con un motor independiente en cada rueda.**

Autor:

Joaquín Barrachina Jordá

Tutor: Francisco Rodríguez Rubio Profesor titular

Dpto. de Ingeniería de Sistemas y Automática Escuela Técnica Superior de Ingeniería Universidad de Sevilla Sevilla, 2019

Trabajo Fin de Grado: Control de un vehículo eléctrico con un motor independiente en cada rueda.

Autor: Joaquín Barrachina Jordá

Tutor: Francisco Rodríguez Rubio

El tribunal nombrado para juzgar el Proyecto arriba indicado, compuesto por los siguientes miembros:

Presidente:

Vocales:

Secretario:

Acuerdan otorgarle la calificación de:

Sevilla, 2019

El Secretario del Tribunal

*A mi familia A mis maestros*

Con este trabajo pongo fin a mis estudios en el grado de GIERM en la Escuela Técnica Superior de Ingeniería de Sevilla, y me gustaría aprovechar esta sección para agradecer a todas aquellas personas que me han acompañado estos años.

A mi familia, por todo el apoyo y amor que me han dado, y por no haber dudado nunca de mí, incluso en aquellos momentos en los que ni yo mismo me veía capaz.

A mi novia, por haber estado siempre ahí estos últimos años.

A mis compañeros y amigos, porque todo es mas fácil con personas como vosotros.

A mis profesores, no solo por enseñarnos lo correspondiente a sus asignaturas, sino también, por habernos hecho crecer como personas durante sus clases, y en especial a mi tutor Francisco por haberme ayudado y atendido siempre que se lo he pedido.

Gracias a todos, desde lo más profundo de mi corazón.

Joaquín Barrachina Jordá Sevilla, 2019

El objeto de este trabajo es mejorar la seguridad en la conducción mediante la implementación en un vehículo eléctrico de un controlador de estabilidad que actúe sobre la dinámica lateral del mismo.

Para conseguir esto llevaremos a cabo en primer lugar el análisis del movimiento lateral de un vehículo eléctrico de cuatro ruedas que emplea un motor independiente para cada una de ellas. Con esto pretendemos conocer como responden las principales variables que actúan en los movimientos laterales del vehículo durante la conducción, en concreto durante las curvas.

Tras este análisis comenzaremos a trabajar en el desarrollo de un controlador para el vehículo que nos permita regular la dinámica lateral con el fin de conseguir una mejoría en el manejo y la estabilidad durante la conducción.

Finalizaremos el proyecto con la implementación del controlador construido sobre un vehículo autónomo, observaremos la efectividad de este vehículo a la hora de seguir trayectorias de referencias a la vez que lo comparamos con las trayectorias seguidas por otros vehículos que no incorporan el controlador.

El trabajo será totalmente desarrollado en el entorno de simulación de Matlab Simulink.

The purpose of this work is to improve driving safety by implementing a stability controller on an electric vehicle that acts on the lateral dynamics of this one.

To achieve this we will first carry out the analysis of the lateral movement of a four-wheel electric vehicle that uses an independent motor for each of them. With this, we intend to know how the main variables that act in the lateral movements of the vehicle during driving respond, specifically during curves.

After this analysis, we will begin to work on the development of a controller for the vehicle that allows us to regulate the lateral dynamics in order to achieve an improvement in handling and stability during driving.

We will finish the project with the implementation of the controller built on an autonomous vehicle; we will observe the effectiveness of this vehicle at the time of following reference trajectories at the same time that we compare it with the trajectories followed by other vehicles that do not incorporate the controller.

The work will be fully developed in the simulation environment of Matlab Simulink.

# **Índice**

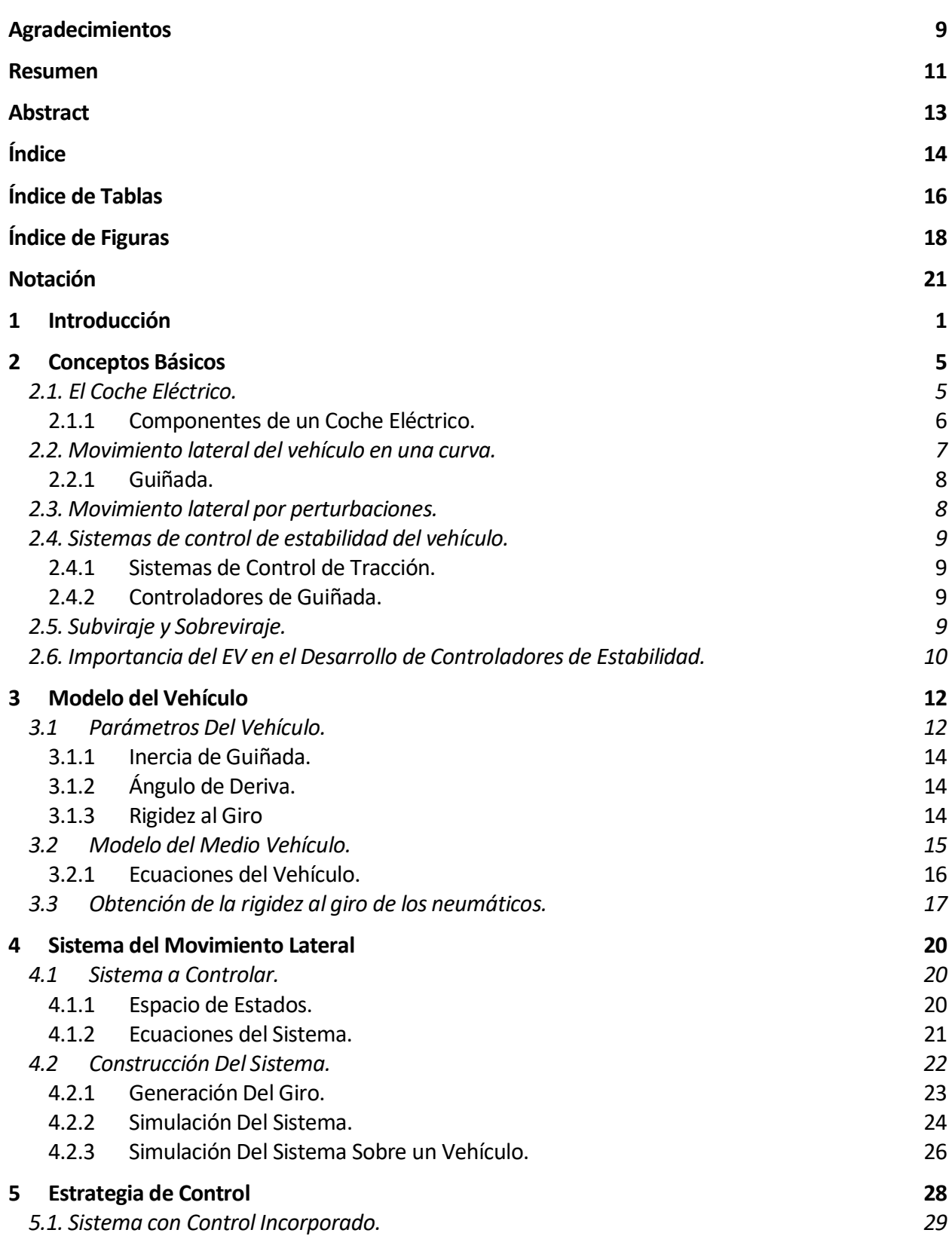

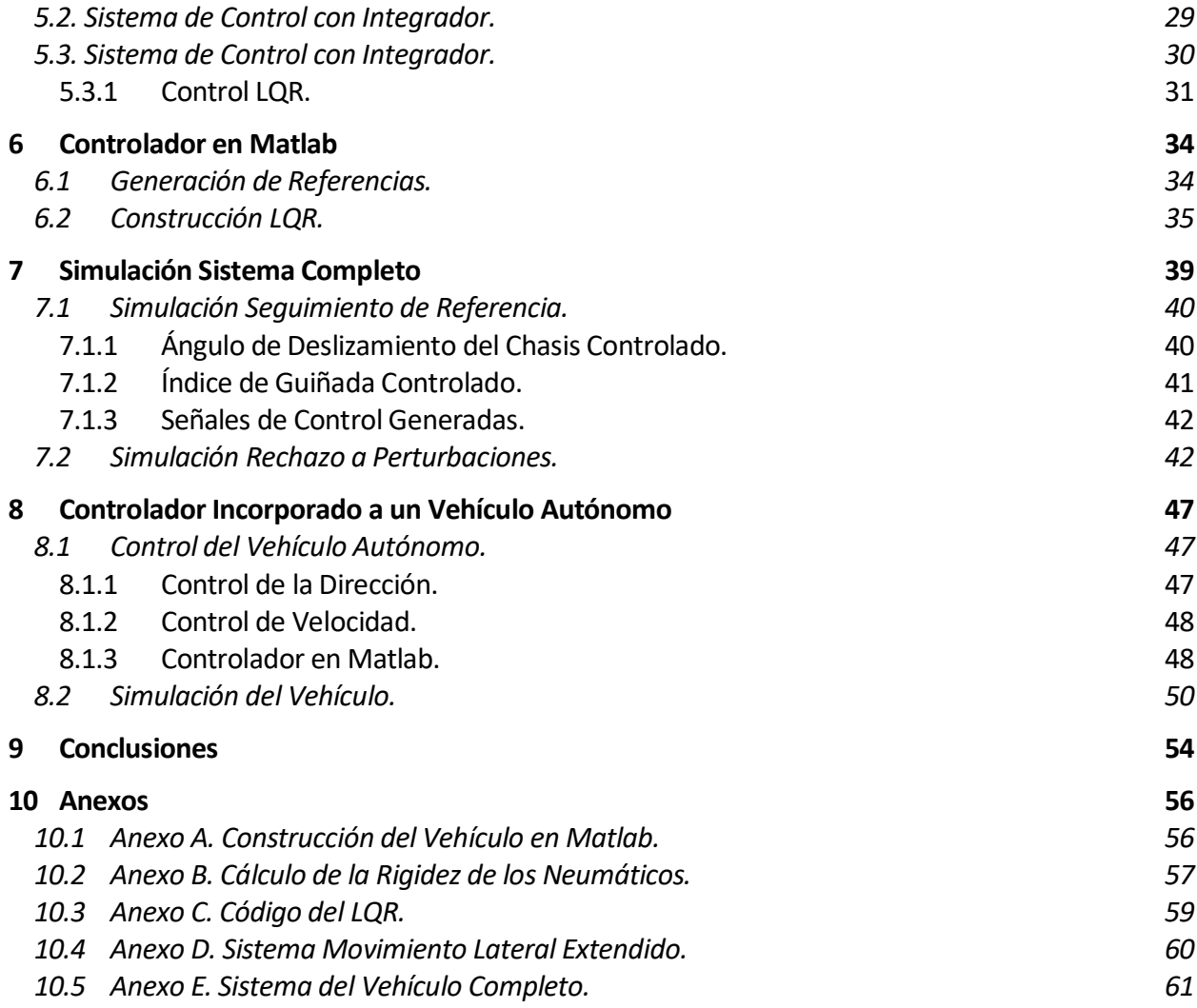

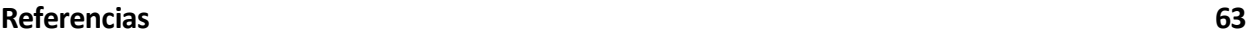

**Glosario 65**

# ÍNDICE DE TABLAS

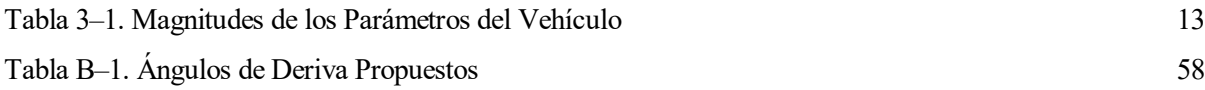

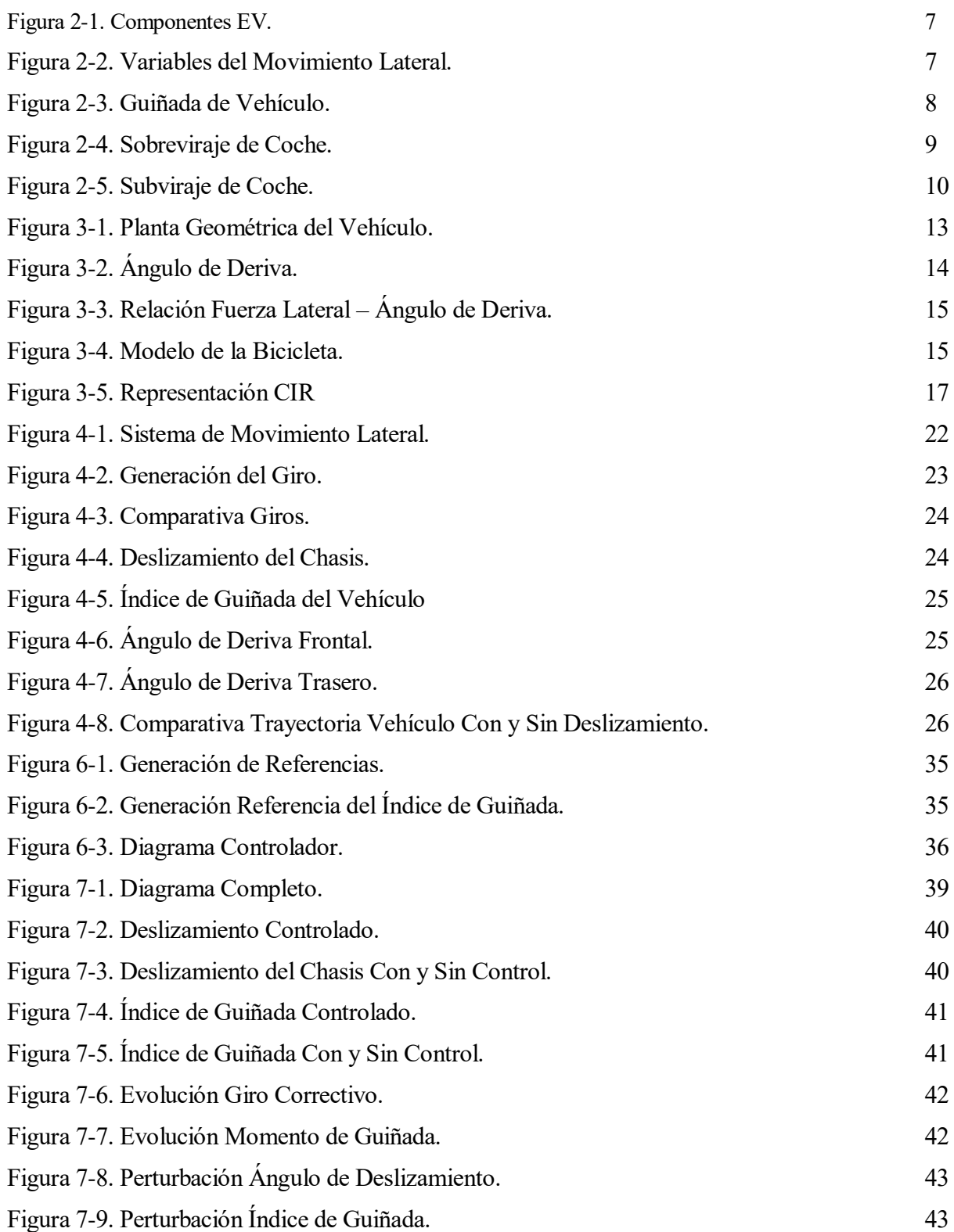

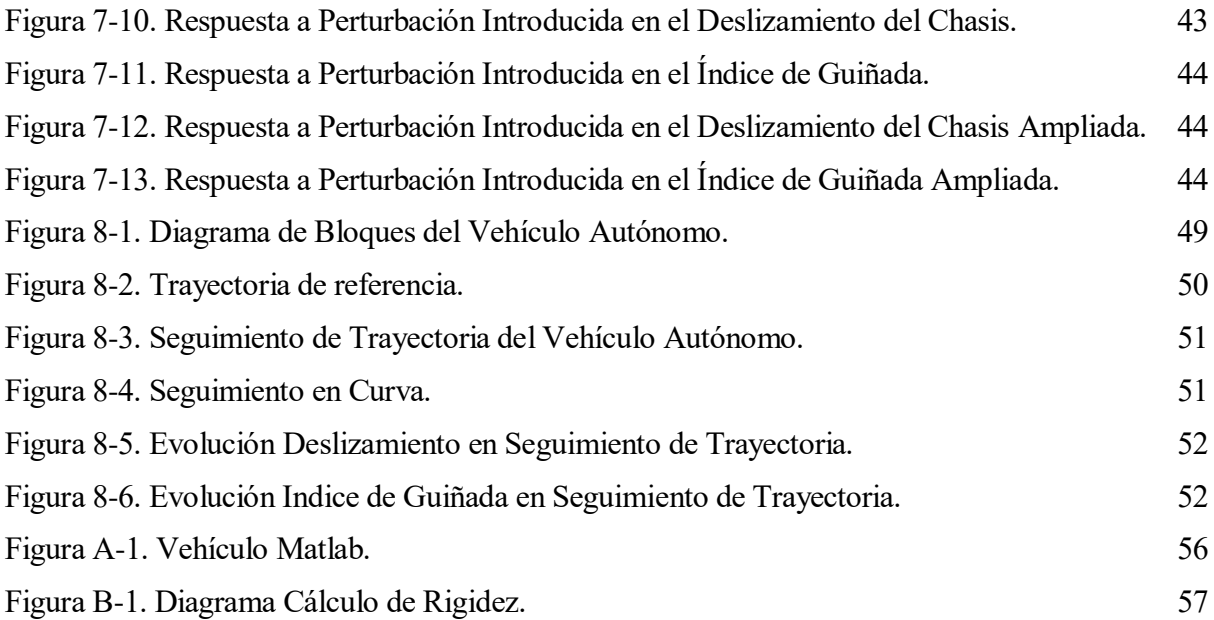

# **Notación**

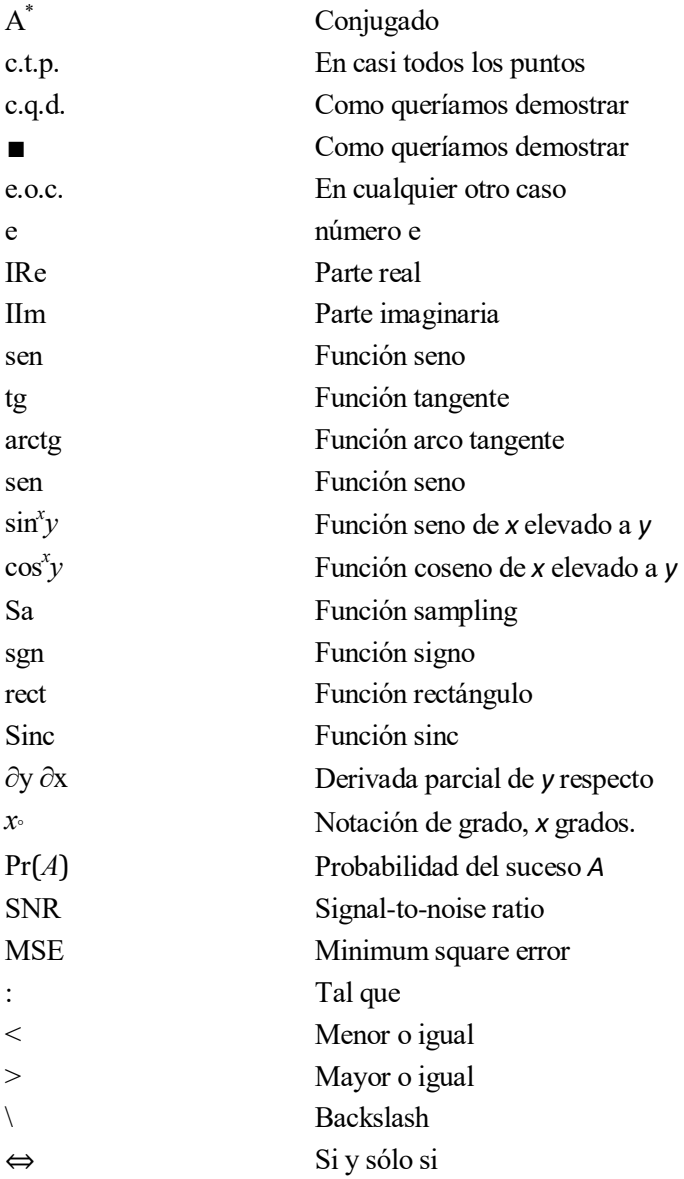

# **1 INTRODUCCIÓN**

*Si no conozco una cosa, la investigaré. - Louis Pasteur -*

n la actualidad, durante la conducción nos enfrentamos a diversas situaciones que provocan desde que nuestro vehículo deje de actuar como nosotros deseamos, hasta que perdamos el control del mismo. E

Aunque hay múltiples factores responsables de estas situaciones, como el factor humano o el estado de los componentes de nuestro vehículo, en este proyecto abordaremos una de las principales causas que provocan estas inestabilidades cuando conducimos, los movimientos laterales indeseados que aparecen en nuestro vehículo.

Cuando conducimos y queremos tomar una curva simplemente realizamos un giro con el volante, pero lo que sucede en el chasis del coche es diferente. Cuando el vehículo va a una determinada velocidad en una dirección y se le ordena girar tenderá a producirse sobre éste un deslizamiento, ya que, por inercia el chasis del coche querrá mantener el rumbo actual. Es de vital importancia tener la capacidad de poder controlar estos deslizamientos, ya sea reduciéndolos o eliminándolos, ya que nos permitirá no desviarnos de nuestra trayectoria deseada.

También será necesario ejercer un control sobre la velocidad a la que se realiza la reorientación del vehículo durante el giro, esta velocidad que también es conocida como índice de guiñada determinará como de buena será la maniobrabilidad del mismo y como de estable será a la hora de tomar curvas.

He aquí la importancia de conocer estos parámetros y de que desarrollemos controladores que actúen sobre éstos. Será a la hora de construir estos controladores donde encontraremos la importancia del coche eléctrico. Esto se debe a que sobre éstos se nos permite construir controladores mucho más rápidos y precisos que sobre los coches convencionales de combustión interna, con lo que conseguiremos enfrentar mejor los problemas mencionados anteriormente.

Por tanto, en nuestro proyecto nos enfrentaremos a una doble misión. En primer lugar analizaremos los parámetros responsables de estos movimientos laterales, y como afectan durante la conducción del coche, para dar paso a nuestro siguiente objetivo que sería el diseño de un controlador para la dinámica lateral del vehículo.

Adicionalmente, para finalizar nuestro estudio construiremos también, dentro del mismo entorno de simulación, un coche autónomo capaz de seguir trayectorias de referencia al que incorporaremos el controlador construido. Con esto podremos realizar las simulaciones necesarias y generar comparativas entre como de fielmente siguen las rutas vehículos que incorporan el controlador y vehículos que no.

Todo el proyecto será elaborado en el entorno de simulación de Matlab Simulink, en este construiremos todos los sistemas a analizar y que posteriormente serán controlados, además se realizarán todas las simulaciones para demostrar el correcto funcionamiento de todo lo elaborado.

# **2 CONCEPTOS BÁSICOS**

*La ciencia nunca resuelve un problema sin crear otros 10 más. - Bernard Shaw -*

ara comenzar con nuestro proyecto debemos conocer algunos conceptos básicos que nos introducirán en el tema a tratar y que además facilitarán el entendimiento de los posteriores apartados. P

## **2.1. El Coche Eléctrico.**

Podemos definir como coche eléctrico al vehículo de cuatro ruedas que es impulsado por uno o más motores eléctricos. El funcionamiento de este vehículo consiste en el aprovechamiento de la energía eléctrica, almacenada en unas baterías, que transformará en energía cinética. Es aquí donde encontramos la principal diferencia con respecto a los coches convencionales, vehículos propulsados por motores de combustión interna, los cuales para ser capaces de generar esta energía cinética precisan quemar combustibles como la gasolina o el diésel.

Históricamente estos últimos han sido siempre los ganadores debido a que el coche eléctrico ha estado muy limitado tecnológicamente. Estas limitaciones siempre han girando, principalmente, en torno a la potencia de los motores y a las baterías; lo que daba lugar a que el coche eléctrico fuese más lento y gozase de una menor autonomía respecto al ICV.

Pero, ¿por qué el coche eléctrico está consiguiendo actualmente abrirse un hueco en la industria del automotor? Esto no solo se debe a las mejoras tecnológicas que están sufriendo varios de sus componentes, sino también por los beneficios de los que goza el coche eléctrico sobre el ICV. Además, han llamado la atención como una buena solución a cantidad de problemas energéticos y de medio ambiente, como podría ser la dependencia del petróleo.

Algunas de las mejoras que encontramos en la actualidad son:

- Motores más eficientes.
- Incremento de la autonomía de las baterías.

• Reducción de los tiempos de carga.

Mientras que algunos de los beneficios sobre el coche convencional son:

- Menores costes en el mantenimiento mecánico.
- Menores costes en la carga de combustible.
- Aparición de restricciones a coches contaminantes.

Todo esto, junto a unos precios más competitivos, convierte al coche eléctrico en una opción a tener en cuenta ya que, aunque a priori debamos hacer una mayor puja inicial, a la larga acabaremos sacándole rentabilidad al mismo.

### **2.1.1 Componentes de un Coche Eléctrico.**

Otra importante diferencia entre los dos tipos de vehículos serían los componentes que ha de incorporar el coche eléctrico respecto al ICV, quedando éstos como:

- Motor eléctrico. El vehículo puede contar con uno o varios, además existen modelos tanto de corriente continua como de alterna. Más compactos, simples y ligeros.
- Cargador. Encargado de absorber la electricidad de la red para alimentar las baterías.
- Baterías. Almacenan la energía eléctrica suministrado por el cargador.
- Transformadores. Convierten la energía eléctrica de la red de alterna a continua, que es la admitida por las baterías.
- Inversores. Convierten la energía eléctrica de las baterías de corriente continua a alterna para los motores de ser necesario.
- Controladores. Comprueban el correcto funcionamiento del vehículo y regulan la energía de los motores para que estos suministren un determinado par.

Sera en torno a este último componente sobre el que gire el desarrollo de nuestro proyecto; ya que el objetivo principal será el desarrollo de un controlador que nos permita, por medio de regulación del par de los motores, optimizar el movimiento lateral de nuestro vehículo a la hora de tomar curvas y enfrentarse a perturbaciones [1].

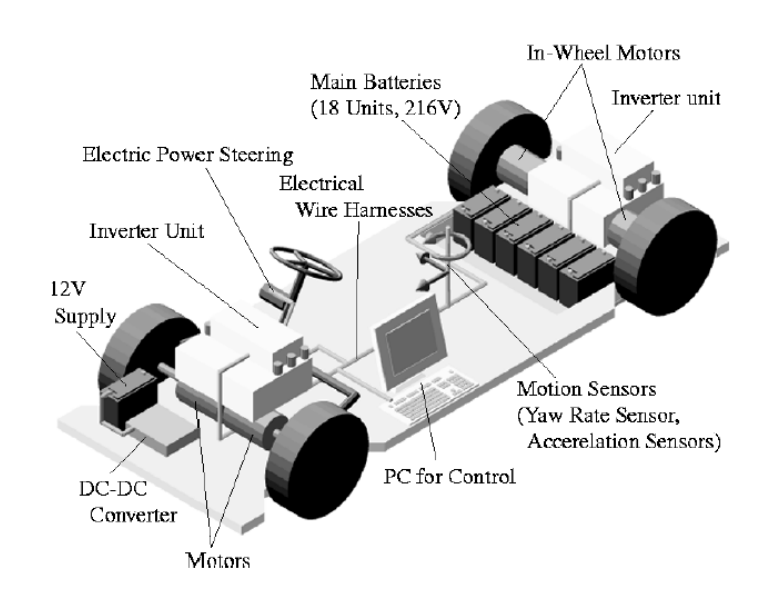

Figura 2-1. Componentes EV.

#### **2.2. Movimiento lateral del vehículo en una curva.**

Cuando queremos tomar una curva lo que el conductor efectúa es un giro de volante, δ, que es transmitido a los neumáticos frontales produciendo un cambio en la dirección del vehículo.

Este giro provoca una diferencia entre la dirección en la que viaja el vehículo, donde apunta el vector velocidad de éste, y la dirección en la que se encuentra orientado al girar. Esta diferencia se conoce como ángulo de deslizamiento del chasis, β, y será uno de nuestras principales variables de estudio pues junto al índice de guiñada, γ, conforman los dos parámetros a considerar durante este movimiento.

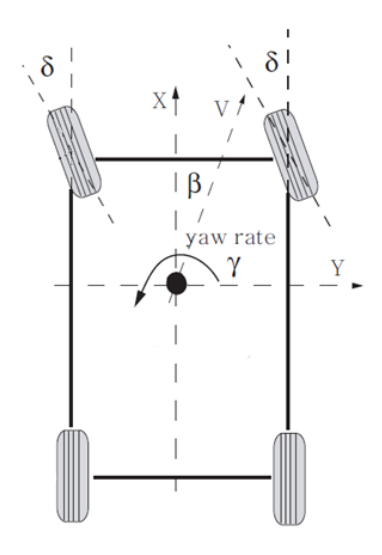

Figura 2-2. Variables del Movimiento Lateral.

#### **2.2.1 Guiñada.**

Para saber a qué nos referimos con el índice de guiñada mencionado debemos de conocer que es la guiñada del vehículo. Este término hace referencia al ángulo con el que se reorienta el vehículo respecto al eje vertical que atraviesa el centro de gravedad de éste cuando se realiza algún giro.

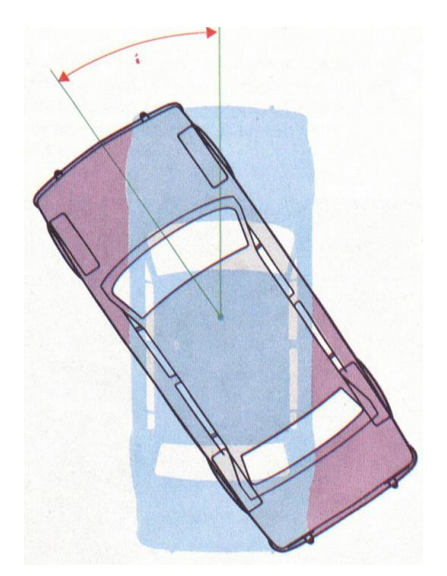

Figura 2-3. Guiñada de Vehículo.

Sabiendo entonces en que consiste la guiñada del vehículo obtenemos que el índice de guiñada hace referencia a la velocidad angular con la que éste varia su orientación.

### **2.3. Movimiento lateral por perturbaciones.**

No solo debemos conocer el comportamiento de las variables mencionadas durante los giros efectuados por el conductor, pues existen otros factores indeseados que producen la aparición de deslizamientos o que el vehículo no se oriente con la velocidad deseada.

Algunas de estas perturbaciones a las que nos referimos podrían ser:

- Factores ambientales, como los vientos, lluvias…
- Desperfectos de la carretera.
- Bajo coeficiente de fricción en la carretera.
- Estado del vehículo.

### **2.4. Sistemas de control de estabilidad del vehículo.**

Estos controladores tienen como objetivo reducir o eliminar los efectos indeseados mencionados anteriormente consiguiendo que el vehículo siga la trayectoria lo más fielmente posible a la deseada.

Se encargan de subsanar errores de pérdida de trayectoria difíciles de controlar en algunas situaciones que se le presentan a un conductor, como por ejemplo, los peligrosos derrapes. Pasemos a hablar de algunos de estos controladores.

#### **2.4.1 Sistemas de Control de Tracción.**

Los TCS actúan de forma electrónica sobre la potencia del motor o de los frenos. Ejercen su control cuando detectan deslizamientos en las ruedas motrices, por ejemplo, cuando estas arrancan en suelo húmedo o aceleran en una curva.

Este tipo de controlador regulará la tracción de las ruedas motrices reduciendo la potencia del motor o llegando incluso a actuar sobre los frenos para evitar que estas patinen [2].

#### **2.4.2 Controladores de Guiñada.**

Los DYC son muy importantes para la estabilidad de la dinámica lateral del vehículo. Con éstos se consigue mejorar el manejo y la estabilidad del coche durante la conducción.

En los ICV"s para conseguir controlar esta dinámica se precisa hacer uso de un dispositivo conocido como el diferencial, éste regula el índice de distribución del par motor en las ruedas motrices [3].

### **2.5. Subviraje y Sobreviraje.**

Estos son dos de los fenómenos indeseados que aparecen durante la conducción en curva y trataremos de mitigar [4].

 El sobreviraje se conoce como el deslizamiento del eje trasero que puede ocurrir en un automóvil cuando tratamos de tomar una curva o cuando ya se esta girando. Se dice que el vehículo está sobrevirando cuando las ruedas traseras no siguen el mismo recorrido que las delanteras, sino que se deslizan hacia el exterior de la curva. Este efecto provoca que el vehículo tienda a meterse en el giro, llegando incluso a realizar un trompo.

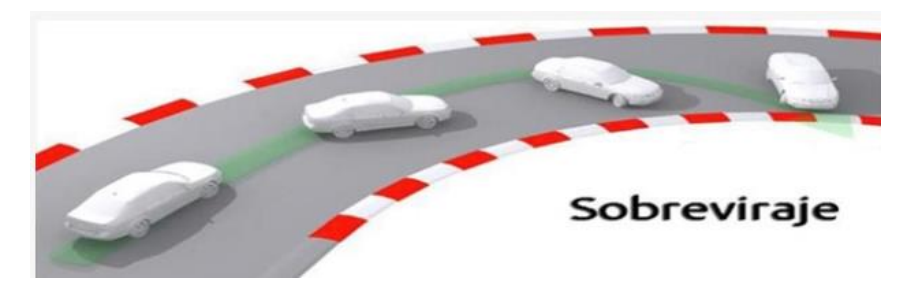

Figura 2-4. Sobreviraje de Coche.

 El subviraje tiende a aparecer en vehículos de tracción delantera y está determinado por el reparto de pesos entre los ejes del vehículo. Este efecto producirá que el coche trate de seguir recto cuando se giran las ruedas, por lo que éste se saldrá del giro.

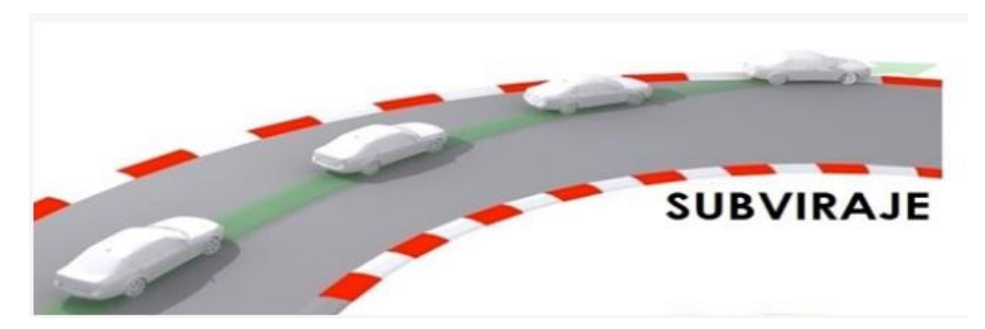

Figura 2-5. Subviraje de Coche.

### **2.6. Importancia del EV en el Desarrollo de Controladores de Estabilidad.**

En la aplicación de esta clase de controladores juegan un papel fundamental los vehículos eléctricos, debido a que éstos incorporan motores que pueden ser controlados de manera más precisa y con un periodo de control menor.

Además, al tratarse en nuestro caso de un coche que incorpora uno de estos motores en cada uno de sus ruedas podemos controlar el par generado en cada rueda de manera independiente, con lo que conseguimos prescindir del diferencial, este elemento se encarga de la distribución del par entre las ruedas unidas por un mismo eje.

# **3 MODELO DEL VEHÍCULO**

*La verdadera ciencia enseña, por encima de todo, a dudar y a ser ignorante.*

*- Miguel de Unamuno -*

Iniciamos entonces el desarrollo de nuestro proyecto partiendo de la necesidad de conocer cuál será el modelo de vehículo sobre el que realizaremos nuestros estudios. Tomaremos como base el vehículo eléctrico UOT March II, será el modelo de vehículo sobre el que realizaremos nuestros estudios. Tomaremos como base el vehículo eléctrico UOT March II, modelo perteneciente a la universidad de Tokio.

### **3.1 Parámetros Del Vehículo.**

Para poder escribir el sistema de ecuaciones que define como será el comportamiento lateral del EV necesitamos conocer una serie de parámetros que mostraremos a continuación, algunos de éstos que pueden resultar más complejos de entender se comentarán en posteriores subapartados.

- M: Masa absoluta del vehículo.
- Lf: Distancia del centro de gravedad del vehículo al eje frontal.
- Lr: Distancia del centro de gravedad del vehículo al eje trasero.
- L: Longitud total del vehículo.
- I: Inercia de guiñada del vehículo.
- Cf: Rigidez al giro de las ruedas frontales.
- Cr: Rigidez al giro de las ruedas traseras.
- Df: Distancia entre los neumáticos frontales.
- Dr: Distancia entre los neumáticos traseros.
- α: Ángulo de deriva del neumático.
- V: Velocidad del chasis.

No todos estos parámetros se conocen de antemano, algunos de ellos se obtendrán por medio de experimentación.

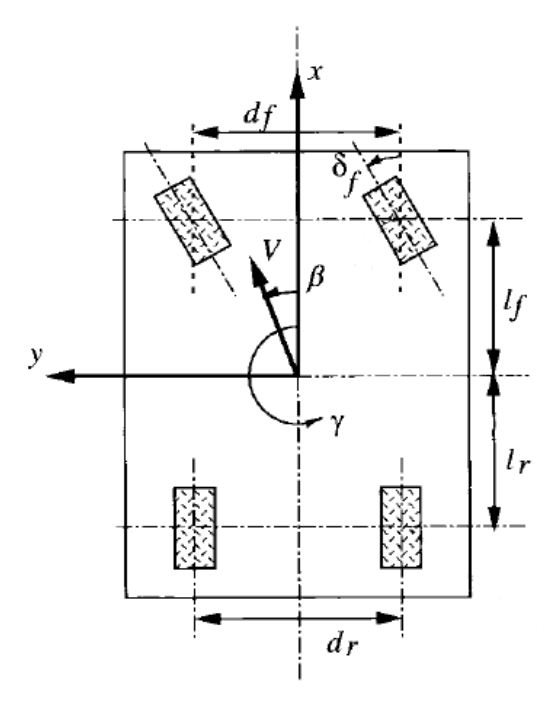

Figura 3-1. Planta Geométrica del Vehículo.

Basándonos en el UOT March II los valores de aquellos parámetros que pueden conocerse de antemano, y de los que disponemos de información, se muestran en la siguiente tabla.

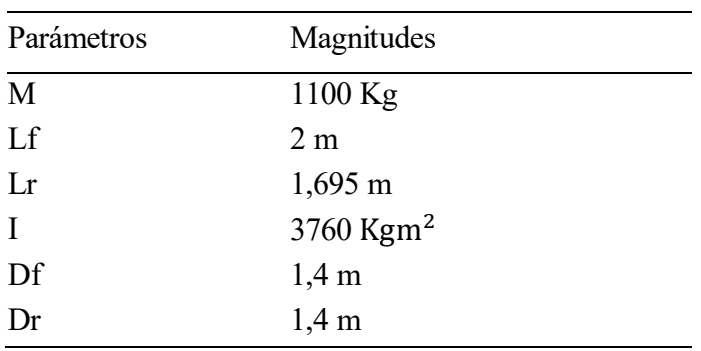

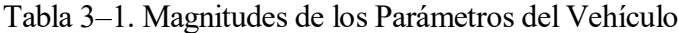

#### **3.1.1 Inercia de Guiñada.**

La inercia es la propiedad que tienen los cuerpos de permanecer en su estado, ya sea en reposo o en movimiento.

Si nos centramos en la inercia de guiñada hablamos de la resistencia que encuentra un cuerpo al tratar de realizar una maniobra que conlleve un movimiento de rotación.

La inercia de guiñada se calcula a partir del eje vertical que atraviesa el centro de gravedad del vehículo como la suma de productos de cada una de las partículas de masa "m" por el cuadrado de su distancia, 'r', a este eje [5].

$$
I = \sum mr^2 \tag{3.1}
$$

#### **3.1.2 Ángulo de Deriva.**

El ángulo de deriva es el efecto que se produce sobre los neumáticos al tratar de realizar un giro. La goma del neumático no puede cambiar instantáneamente su orientación lo que provoca que ésta se retuerza por la inercia un cierto ángulo hasta acabar consiguiendo la dirección deseada [6].

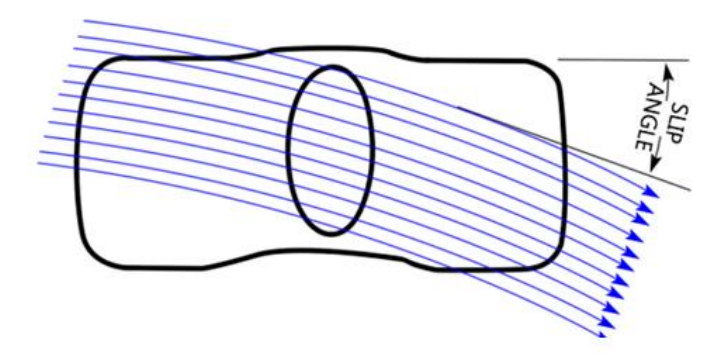

Figura 3-2. Ángulo de Deriva.

#### **3.1.3 Rigidez al Giro.**

Cuando un coche gira la fuerza centrífuga empuja al coche hacia fuera de la curva, esto requiere una fuerza de oposición y de igual magnitud que permita dar el giro de forma precisa y segura. Esta se consigue con la fuerza de agarre generada por la rueda, conocida como la fuerza de giro.

La rigidez al giro de los neumáticos es el índice con que aumenta la fuerza de giro al incrementarse el ángulo de deriva del neumático, cuanto mayor sea esta fuerza mayor será la estabilidad del coche y la maniobrabilidad para tomar los giros [7].
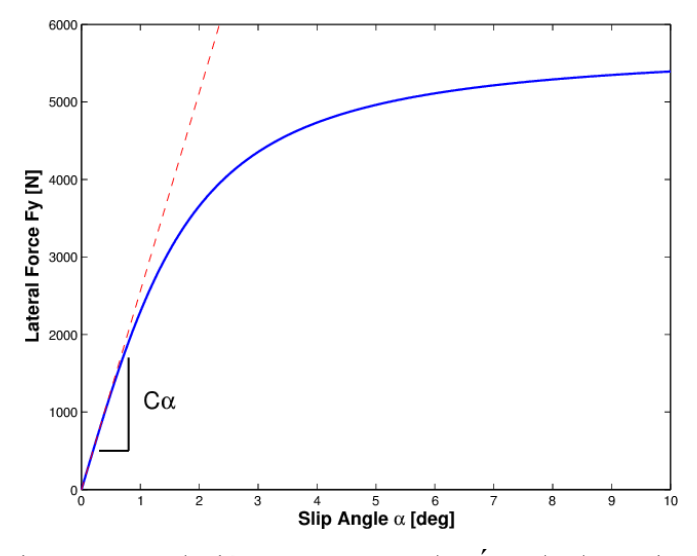

Figura 3-3. Relación Fuerza Lateral – Ángulo de Deriva.

En la imagen anterior observamos la relación entre los dos parámetros de los que depende la rigidez al giro, siendo la rigidez la pendiente de la curva.

Esta se calcula mediante la siguiente ecuación:

$$
C = \frac{\partial F_y}{\partial \alpha} \tag{3.2}
$$

Pero se observa un comportamiento lineal en la evolución de ésta cuando el ángulo de deriva es pequeño, por lo que podremos simplificar la ecuación para esos casos.

$$
C = \frac{F_y}{\alpha} \tag{3.3}
$$

### **3.2 Modelo del Medio Vehículo.**

Para la descripción de la dinámica lateral del vehículo podemos encontrar diferentes modelos no lineales, pero existe una buena aproximación lineal conocida como la del medio vehículo o también llamada modelo de la bicicleta, aproximación que usaremos a partir de ahora.

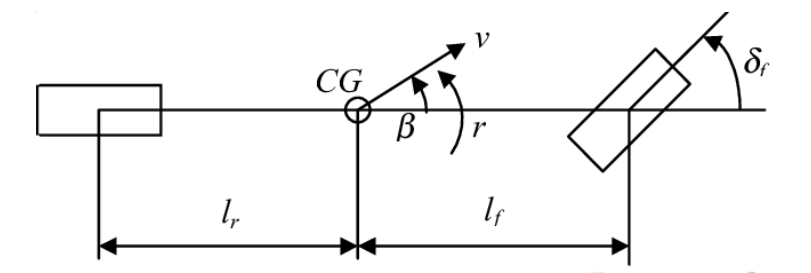

Figura 3-4. Modelo de la Bicicleta

Modelaremos entonces nuestro vehículo como un sólido rígido donde cada par de ruedas, par trasero y par delantero, pasan a ser representados por una única rueda ubicada sobre el eje central del coche.

Algunas consideraciones que hemos de tener en cuenta para este modelo serán:

- Parámetros del vehículo permanecerán constantes.
- Movimiento exclusivo plano x-y.
- Vehículo es un sólido rígido.
- Vehículo simétrico en el plano z-x.

Además de estos aspectos para los posteriores estudios se ignorarán varias fuerzas y efectos que se pueden producir sobre los neumáticos o sobre el propio vehículo con el fin de simplificar el modelo.

#### **3.2.1 Ecuaciones del Vehículo.**

Para en posteriores apartados poder simular sobre un vehículo necesitaremos de disponer de unas ecuaciones que describan su movimiento en el plano x-y. Siguiendo el modelo de la bicicleta conseguimos el siguiente sistema [8]:

Coordenada x:

$$
\dot{x} = V\cos(\psi + \beta) \tag{3.4}
$$

Coordenada y:

$$
\dot{y} = V \sin(\psi + \beta) \tag{3.5}
$$

Guiñada del vehículo en coordenadas globales:

$$
\dot{\psi} = \frac{V \cos(\beta)}{l_f + l_r} \tan(\delta) \tag{3.6}
$$

La construcción de este vehículo en el entorno Matlab Simulink se puede observar en el anexo A.

# **3.3 Obtención de la rigidez al giro de los neumáticos.**

Ahora que ya conocemos lo necesario acerca de nuestro vehículo podemos tratar de obtener un valor de forma experimental para la constante de rigidez al giro en el neumático frontal y trasero. Esto lo haremos en el entorno de programación de Matlab.

A continuación, realizaremos la explicación del experimento, para observar el código y las simulaciones acudir al anexo B.

Comenzaremos por construir un bloque que calcule la fuerza centrípeta generada en nuestro vehículo al tomar una curva a una determinada velocidad. En este bloque calcularemos por trigonometría la distancia al centro instantáneo de rotación, punto en torno al cual gira el vehículo en un instante determinado, y con esta las fuerzas que han de soportar la rueda frontal y trasera para poder tomar la curva.

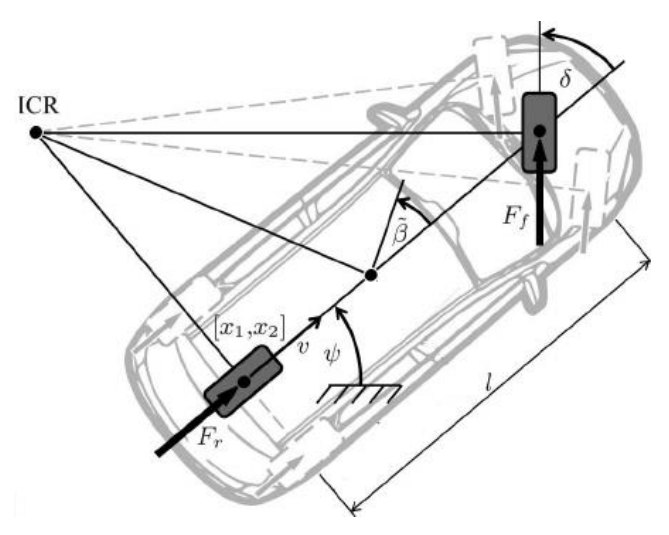

Figura 3-5. Representación CIR

Conociendo ya las fuerzas laterales que han de soportar los neumáticos debemos realizar una suposición respecto a cuál es el ángulo de deriva que se produce en cada uno de nuestros neumáticos durante ese giro. Escogeremos un ángulo de deriva frontal más pequeño que el trasero, al escogerlo de esta manera nuestro coeficiente de viraje deberá ser menor que 0 y por lo tanto nuestro vehículo en curva tenderá a sobrevirar.

Ecuación del coeficiente de viraje:

$$
Kv = \frac{Mg\frac{l_f}{L}}{C_f} - \frac{Mg\frac{l_r}{L}}{Cr}
$$
\n(3.7)

Tras realizar esta suposición y escoger los ángulos de deriva, escogeremos valores pequeños, podremos aplicar la ecuación 3.3 para obtener finalmente nuestros valores.

| Parámetros | Magnitudes  |  |
|------------|-------------|--|
| Cf         | 60000 N/rad |  |
| Cr         | 29600 N/rad |  |

Tabla 3–2. Rigidez de los Neumáticos

# **4 SISTEMA DEL MOVIMIENTO LATERAL**

*El crecimiento intelectual debe comenzar solo en el nacimiento y solo cesar con la muerte.*

*- Albert Einstein -*

# **4.1 Sistema a Controlar.**

En este apartado presentaremos el sistema de ecuaciones que definirán el comportamiento del movimiento lateral del vehículo, pero antes explicaremos el modo en que representaremos éstas para su análisis y control: el espacio de estados.

#### **4.1.1 Espacio de Estados.**

Cuando queremos analizar sistemas con multiples entradas y salidas relacionadas entre sí, típico en los sistemas de control moderno, resulta conveniente reducir la complejidad de éste. Para esto recurrimos al espacio de estados que facilita el problema a nivel matemático [9].

Cuando hablamos del estado de un sistema hacemos referencia al conjunto de variables más pequeño que nos permitirá predecir cómo será la evolución de un sistema conociendo las entradas. Por lo tanto, se conoce como espacio de estado a todos los posibles valores del estado.

En un espacio de estados en vez de emplear una función de transferencia recurrimos a un sistema de ecuaciones diferenciales de primer orden que se combinan en una ecuación diferencial vectorial de primer orden, gracias al empleo de la notación matricial conseguimos simplificar la representación matemática del sistema.

La representación típica de los sistemas en el espacio de estados es la siguiente:

$$
\begin{aligned}\n\dot{x} &= Ax + Bu \\
y &= Cx\n\end{aligned}\n\tag{4.1}
$$

Donde:

- $\bullet$  x: vector de estados (n x 1).
- u: señal de control (escalar o vector).
- y: señal de salida (escalar o vector).
- A: matriz de coeficientes constantes (n x n).
- B: matriz de coeficientes constantes (n x 1).
- C: matriz de coeficientes constantes (1 x n).

Es en x donde almacenamos todas nuestras variables de estado con las que trabajaremos.

### **4.1.2 Ecuaciones del Sistema.**

Conociendo ya las variables y el método que emplearemos para describir nuestro modelo podemos construir nuestro primer sistema con la descripción del movimiento lateral del vehículo, quedando de la siguiente forma:

$$
\dot{x} = Ax + B\delta \tag{4.2}
$$

Donde la matriz de coeficientes A acompaña a nuestro vector de estados, este vector de estados contiene nuestras variables de estudio β y γ, y la matriz B acompaña a la señal de entrada, en este caso el giro de volante, sus valores se muestran a continuación:

$$
x = [\beta, \gamma] \tag{4.3}
$$

$$
A = \begin{pmatrix} -2\frac{C_f + C_r}{MV} & -1 - 2\frac{l_f C_f - l_r C_r}{MV^2} \\ -2\frac{l_f C_f - l_r C_r}{I} & -2\frac{l_f^2 C_f + l_r^2 C_r}{IV} \end{pmatrix}
$$
(4.4)

$$
B = \left[\frac{2C_f}{MV}, \frac{2l_f C_f}{I}\right].\tag{4.5}
$$

# **4.2 Construcción Del Sistema.**

El objetivo de trabajar con este primer sistema será observar la respuesta que tendrán nuestras variables de estudio con el fin de conocer cómo reacciona el vehículo al simular la toma de curvas.

Implementaremos el sistema anterior en Matlab, quedándonos un primer sistema como el que vemos en la figura 4-1.

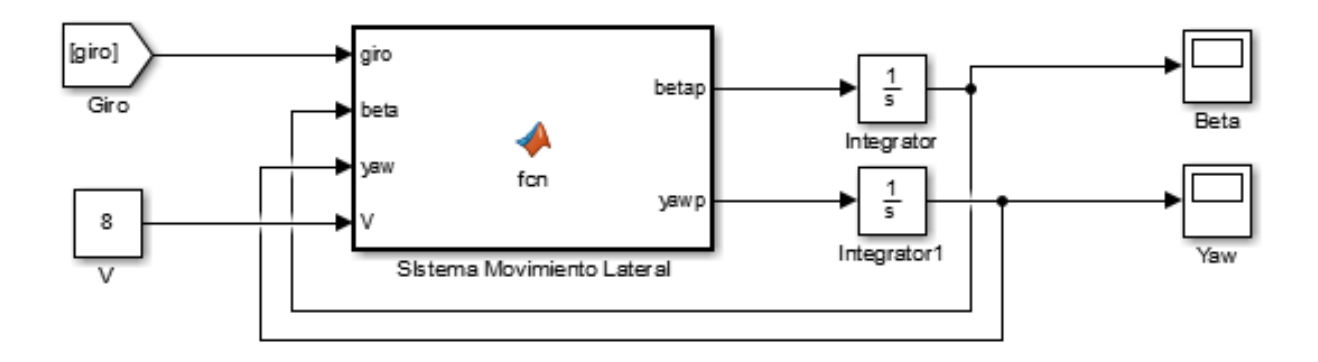

Figura 4-1. Sistema de Movimiento Lateral.

Para su funcionamiento requiere recibir como variables de entrada el giro que decidamos dar con el coche y la velocidad a la que circulamos, esta última permanecerá constante. Además, como el sistema necesita conocer el estado en todo momento es preciso realimentarlo con su ultimo estado, estas se obtienen de integrar el resultado de las ecuaciones del sistema haciendo uso del bloque integrador.

Puntualizar que en el diagrma con "beta" hacemos referencia al deslizamiento del chasis y con "yaw" al índice de guiñada.

En el siguiente código se muestra el cálculo que se realiza dentro del bloque función:

```
function [betap, yawp] = fcn (giro, beta, yaw, V)
%PARAMETROS
Cf=60000; %Poder de giro rueda delantera
Cr=29600; %Poder de giro rueda trasera
M=1100; %Masa vehículo
I=3760; %Inercia 
lf=2; %Longitud del eje frontal al centro de gravedad
lr=1.695; %Longitud del eje trasero al centro de gravedad
```

```
%Componentes de las matrices
%Matriz A
a11= -2*(Cf+Cr)/(M*V);
a12= - 1 -2* (-Cr*1r + Cf*1f)/(M*V^2);a21 = -2*(-Cr*1r + CF*1f)/(I);a22= -2*(Cf*lf^2 + Cr*lr^2) / (I*V);
A = \{ all al2; a21 a22];
%Matriz B
b11= 2*Cf/(M*V);b21 = 2*(Cf*lf)/I;B= [ b11; b21];
%Vector de Estado
x= [beta; yaw];
%Sistema
xp = A*x + B*giro;%Salidas del sistema
betap=xp (1,1);
yawp= xp (2,1);
```
En este punto no estamos realizando ninguna clase de control automático sobre el coche, introducimos nosotros manualmente los gir os de volante del coche.

## **4.2.1 Generación Del Giro.**

En este subapartado explicaremos como crear un giro de volante que se asemeje a lo que sería en la realidad. Si usásemos por ejemplo una función de escalón para simular un giro este se efectuaría de forma instantánea, en la realidad no sucede esto pues el conductor realiza los giros de una forma más progresiva y suave.

Para generar un giro así recurrimos al diagrama de la figura 4-2.

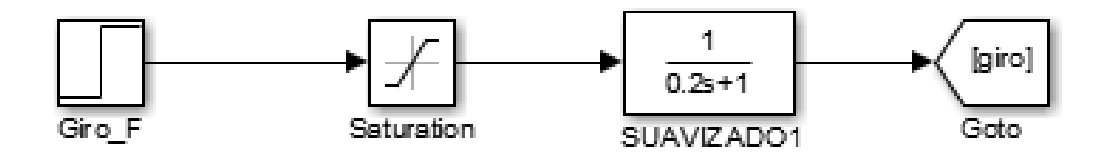

Figura 4-2. Generación del Giro.

Lo que estamos haciendo entonces es, en primer lugar, aplicarle una saturación al impulso de escalón. Con esta saturación estamos simulando los límites de giro de las ruedas, hemos fijado esta saturación al rango de [-60°,60°]. Tras aplicar la saturación introducimos una función de transferencia cuyo fin será realizar un suavizado, esto lo hacemos ajustando la constante de tiempo de la función hasta conseguir la respuesta deseada. Vemos gráficamente en la figura 4-3 la comparativa de realizar un giro con y sin suavizar.

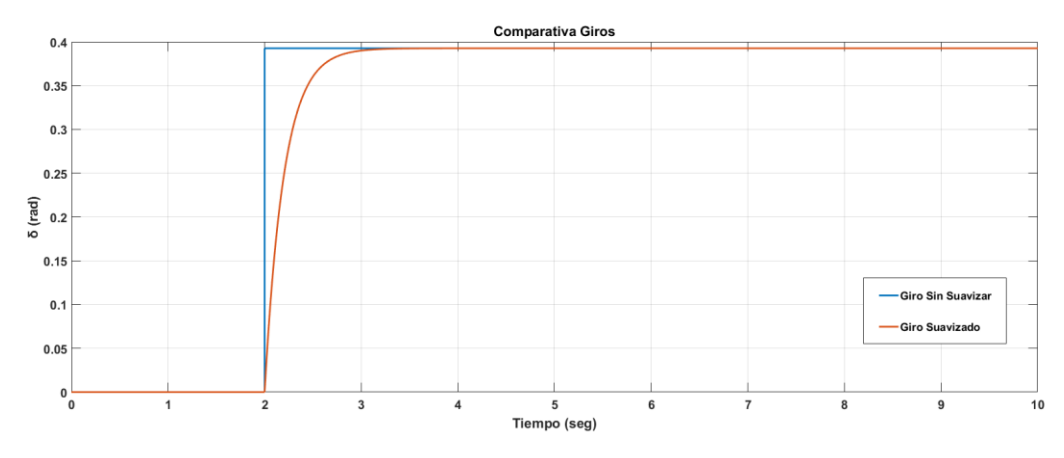

Figura 4-3. Comparativa Giros.

### **4.2.2 Simulación Del Sistema.**

Una vez construido el sistema, en este apartado mostraremos los resultados de su simulación. Cómo parámetros de entrada fijaremos la velocidad del móvil a 8 m/s y el giro de volante a π/8, el giro se producirá en el segundo 2 de la simulación.

Observamos la respuesta lateral del vehículo, ángulo de deslizamiento del chasis e índice de guiñada, en las siguientes gráficas.

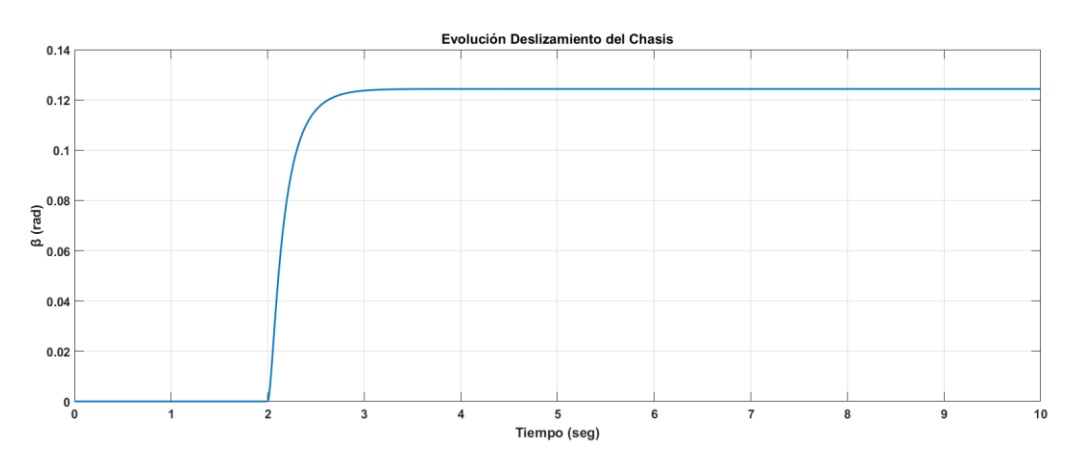

Figura 4-4. Deslizamiento del Chasis.

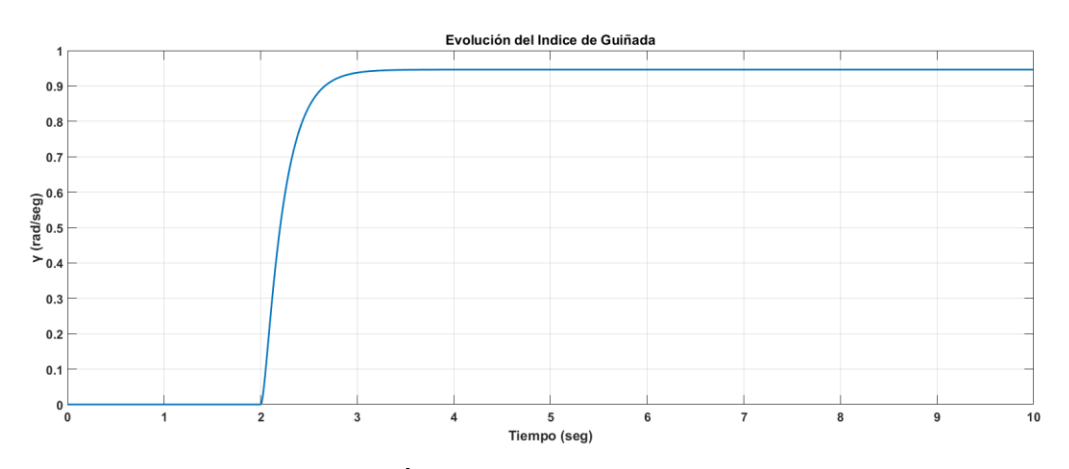

Figura 4-5. Índice de Guiñada del Vehículo.

Analizando las gráficas podemos decir que para un giro de neumáticos de 22.5° el sistema responde provocando un deslizamiento en el chasis de 0.125 radianes, 7.16° aproximadamente. Además el sistema nos muestra que la velocidad con la que se reorienta el vehículo es de unos 0.95 rad/seg o 51.56°/seg, un movimiento demasiado brusco para lo que es un vehículo tomando una curva.

Adicionalmente añadimos la evolución de los ángulos de deriva de los neumáticos frontal y trasero, estos se calculan por medio de las siguientes ecuaciones:

$$
\alpha_f = \delta - \beta - \frac{l_f \gamma}{V} \tag{4.6}
$$

$$
\alpha_r = \delta - \beta - \frac{l_r \gamma}{V} \tag{4.7}
$$

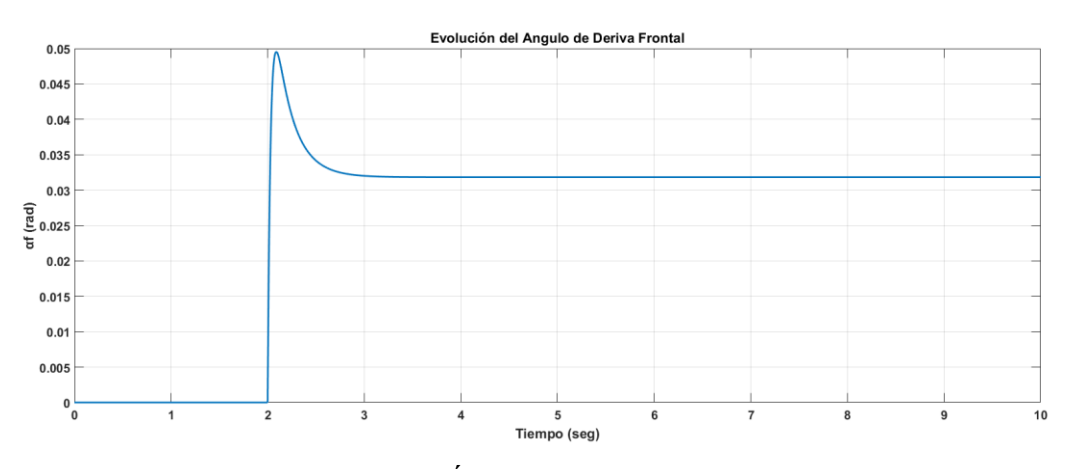

Figura 4-6. Ángulo de Deriva Frontal.

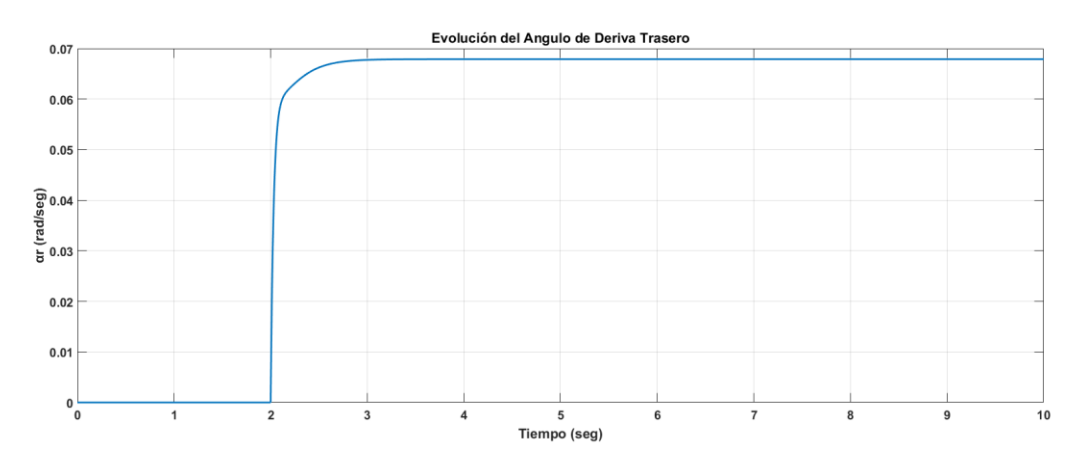

Figura 4-7. Ángulo de Deriva Trasero.

Observando los resultados vemos que se cumple el supuesto realizado para nuestro diseño de un vehículo sobrevirador ya que el ángulo de deriva trasero resulta ser mayor que el delantero.

### **4.2.3 Simulación del Sistema Sobre un Vehículo.**

Haciendo uso del modelo de vehículo construido en el anexo A realizaremos una pequeña comparativa entre dos vehículos que toman una misma curva. En el primero de estos vehículos no se tendrá en cuenta el deslizamiento, en el segundo sí.

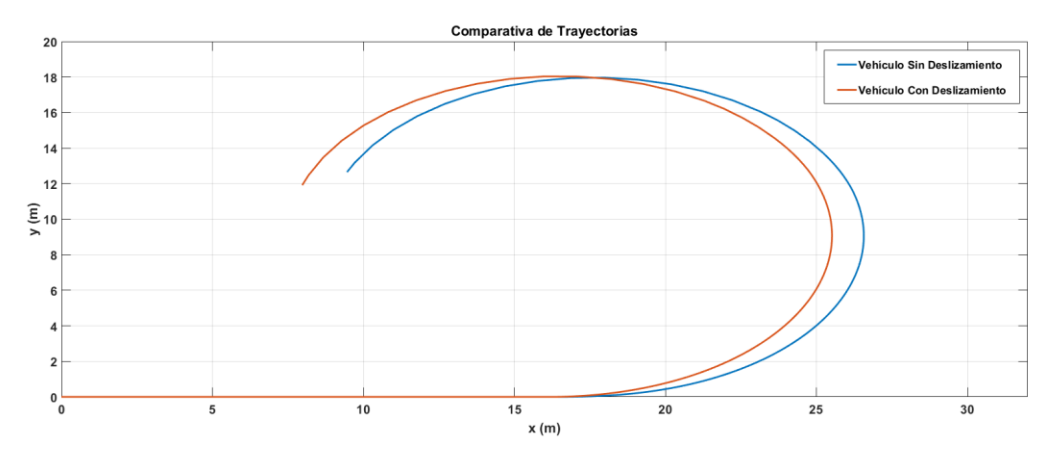

Figura 4-8. Comparativa Trayectoria Vehículo Con y Sin Deslizamiento.

Observamos en la comparativa que el vehículo que incluye al deslizamiento en sus ecuaciones toma la curva cerrándose más que el vehículo ideal, esto nos confirma que nuestro vehículo tiende al sobreviraje tal y como lo habíamos diseñado.

# **5 ESTRATEGIA DE CONTROL**

*Lo bueno de la ciencia es que es cierta, creas o no en ella.*

*- Neil de Grasse Tyson -*

oy en día existen diversos controladores para la dinámica lateral del vehículo, los objetivos de estos sistemas de control podrían clasificarse en tres: H

- Control del índice de guiñada.
- Control del deslizamiento lateral del chasis.
- Control combinado de los dos anteriores.

En el primer tipo de controlador se persigue que el índice de guiñada, γ, de nuestro vehículo sea capaz de seguir una referencia lo mejor posible con el fin de mejorar el manejo y la maniobrabilidad del mismo. Mientras que en el segundo lo que pretendemos es reducir el ángulo de deslizamiento del chasis, β, tanto como sea posible. Pero realmente para conseguir los objetivos deseados para dotar al vehículo de estabilidad en curva y de robustez frente a perturbaciones optaremos por el tercer tipo de controlador, este engloba el control de las dos variables anteriores de forma simultánea.

El control del índice de guiñada se realizará por medio de un controlador DYC. Este empleará como señal de control un momento de guiñada correctivo "N" que se calcula como la diferencia entre los pares producidos por las ruedas motrices izquierda y derecha.

El siguiente paso será incorporar un control de giro activo, este buscará corregir el deslizamiento del chasis. El controlador realizará su tarea aplicando un ángulo de giro correctivo,  $\delta_{control}$ , sobre las ruedas. En nuestro proyecto usamos un ángulo correctivo sobre el ángulo de giro de las ruedas frontales, esta clase de control se denomina como control AFS, pero se pueden encontrar variantes, como el control ARS y control 4WAS. El primero actua sobre las ruedas traseras y el segundo sobre las cuatro de forma simultánea.

## **5.1. Sistema con Control Incorporado.**

Con todo lo visto en la introducción del apartado podemos ahora reescribir nuestro sistema para, ahora sí, incorporar el control de la dinámica lateral.

Nuestro nuevo sistema pasaría ahora a escribirse de la siguiente forma:

$$
\begin{aligned}\n\dot{x} &= Ax + B_c u + B\delta \\
y &= Cx\n\end{aligned} \tag{5.1}
$$

Este nuevo sistema sufre una serie de modificaciones con el presentado anteriormente. Para empezar la señal de control deja de ser el giro de entrada de las ruedas introducido por el conductor, en su lugar la señal de control ahora pasara a ser el vector "u". Este vector está constituido por las dos variables mencionadas, el giro correctivo de las ruedas y el momento de guiñada generado, este vector va acompañado por una nueva matriz de coeficientes constantes  $B_c$ .

$$
u = [\delta_{control}, N] \tag{5.2}
$$

$$
B_c = \begin{pmatrix} C_f & 0 \\ \frac{C_f l_f}{I} & 1 \\ \frac{C_f l_f}{I} & 1 \end{pmatrix}
$$
 (5.3)

Ahora la entrada del volante pasará a tratarse como una perturbación para nuestro sistema. Esta perturbación nos supondrá un gran problema a la hora de conseguir que nuestro controlador siga las referencias deseadas. Solventaremos este problema añadiendo al sistema un integrador que elimine además el error en régimen permanente.

## **5.2. Sistema de Control con Integrador.**

Extenderemos entonces nuestro sistema con un nuevo estado que se corresponde con la acción integral, a este lo llamaremos estado "q". Quedándonos finalmente nuestro estado de la siguiente forma [10].

$$
\dot{x}_e = A_e x_e + B_{ce} u + B_e \delta
$$
\n
$$
y = C_e x_e
$$
\n(5.4)

Donde cada uno de los nuevos vectores y matrices extendidas pasaran a escribirse de la siguiente forma:

$$
x_e = [\beta, \gamma, q] \tag{5.5}
$$

$$
A_e = \begin{pmatrix} A & 0 \\ C & I \end{pmatrix} \tag{5.6}
$$

$$
B_{ce} = [B_c, 0] \tag{5.7}
$$

$$
B_e = [B, 0]^\dagger \tag{5.8}
$$

$$
C_e = [C, 0] \tag{5.9}
$$

Sobre este sistema generaremos en Matlab el controlador completo para nuestro sistema.

### **5.3. Control en el Espacio de Estados**

Para controlar un sistema en el espacio de estados como los que hemos presentado anteriormente seleccionaremos como señal de control:

$$
u = -Kx \tag{5.10}
$$

Este esquema también denominado como realimentación negativa del estado se determina mediante el estado instantáneo del sistema.

La matriz 'K' se conoce como la matriz de ganancia de realimentación de estado, esta tiene dimensión 1 x n siendo "n" el número de variables de estado de nuestro sistema. Será indispensable disponer en todo momento de las variables de estado para que la realimentación pueda llevarse a cabo.

El objetivo inicial de esta clase de control consiste en llevar el estado a un valor 0, pero gracias a la incorporación de los integradores podremos hacer que se sigan las referencias que creamos oportunas para nuestras variables de estado [11].

#### **5.3.1 Control LQR.**

Recurrimos a una estrategia de control óptimo típico de sistemas en el espacio de estado, el control LQR. La ventaja que encontramos en este método respecto a otros, como el método de asignación de polos, reside en que este nos proporciona un procedimiento sistemático para el cálculo de la matriz de ganancias de realimentación "K".

Nuestro objetivo entonces para la construcción de este controlador consiste en buscar una matriz de ganancias que minimice la siguiente función de coste:

$$
J = \int_{0}^{\infty} (x'Qx + u'Ru)dt
$$
 (5.11)

Donde Q y R son ambas dos matrices que han de ser herméticas, iguales a su transpuesta conjugada, y definida positiva.

Con la primera matriz estamos determinando la importancia relativa al error y con la segunda determinamos la importancia del coste de energía, al darles un valor mayor o menor a estas le estaremos dando un peso mayor o menor al error y al coste de energía en la función de coste.

Comenzamos entonces con la resolución matemática del problema:

En primer lugar, introducimos la ecuación 5.10 en 5.11 con lo que la nueva función se expresaría de la siguiente forma:

$$
J = \int_{0}^{\infty} [x'(Q + K'RK)x]dt
$$
\n(5.12)

Ahora que ya contamos con la matriz de ganancia en la expresión podemos preguntarnos cuál será el valor de esta que minimizará J, encontraremos este valor al resolver la siguiente ecuación:

$$
K = R^{-1}B'P \tag{5.13}
$$

Esta nueva matriz P ha de cumplir la condición de ser siempre definida positiva para garantizar la estabilidad de nuestro sistema. El cálculo de esta se realiza mediante la determinación de todos sus elementos haciendo uso de la ecuación matricial reducida de Riccati, ecuación 5.14, si tras su cálculo se comprobase el incumplimiento de la condición anterior deberíamos descartar el resultado.

$$
A'P + PA - PBR^{-1}B'P + Q = 0 \tag{5.14}
$$

Obtenida una matriz P válida la sustituiríamos en la ecuación 5.13 con lo que conseguiríamos nuestra matriz de ganancias óptima.

Para el proyecto nosotros resolveremos este problema de una forma más simple por medio de la función de Matlab "lqr", esta función recibirá como parámetros de entrada las matrices de nuestro sistema, A y B, junto a las matrices de peso, Q y R. La función resolverá automáticamente la ecuación de Riccati y nos devolverá directamente la matriz "K".

La expresión de Matlab para resolver el problema sería la siguiente:

$$
K = lqr(A, B, Q, R);
$$
\n<sup>(5.15)</sup>

# **6 CONTROLADOR EN MATLAB**

*La ciencia no sólo es compatible con la espiritualidad; es una fuente profunda de espiritualidad.*

*- Carl Sagan -*

n este apartado realizaremos la construcción del sistema extendido en Matlab Simulink incorporando el control. Empezaremos por la generación de las referencias para el controlador E

# **6.1. Generación de Referencias.**

Para el ángulo de deslizamiento del chasis nuestra referencia es clara, queremos que sea todo lo menor posible por lo que fijaremos la referencia,  $\beta_d$ , a cero. La generación de la referencia para el índice de guiñada,  $\gamma_d$ , es distinta, para conseguir esta recurrimos a una aproximación que se basa en aplicar una función de transferencia de primer orden al giro de entrada introducido por el conductor. A partir de esta señal de entrada realizaremos los ajustes que creamos necesarios por medio de la ganancia y la constante de tiempo de la función de transferencia, la ventaja de generar la referencia de este modo está en que conseguimos que a la hora de simular coincida el instante en el que empieza a girar el vehículo con la velocidad de guiñada que debe efectuarlo según la referencia.

.

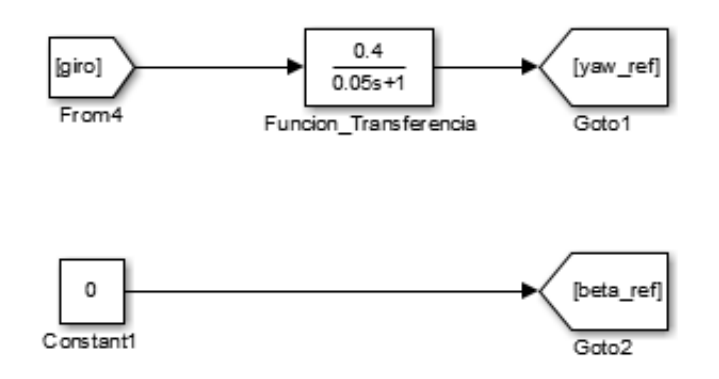

Figura 6-1. Generación de Referencias.

Los valores escogidos para esta función de transferencia han sido:

- Ganancia: 0.4
- Constante de tiempo: 0.05

En la figura 6-2 mostramos una gráfica del índice de guiñada generado a partir de un determinado giro.

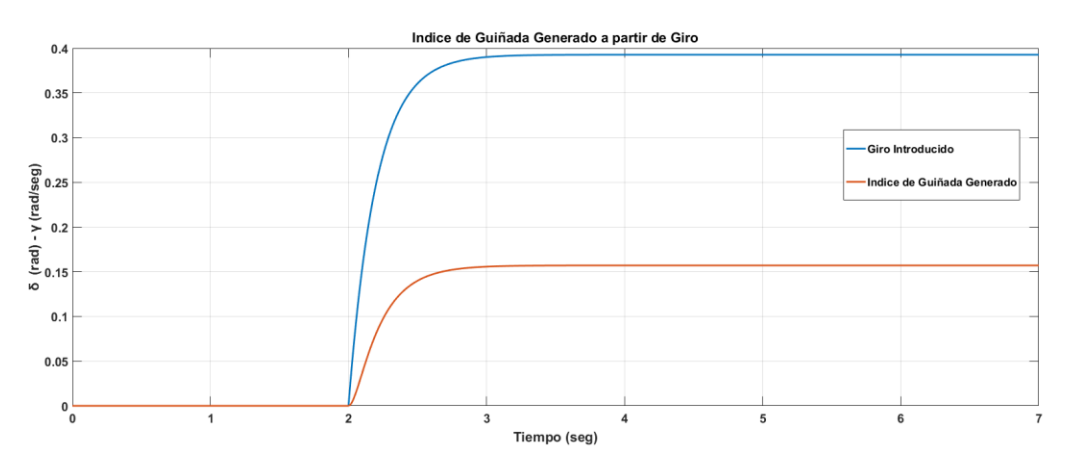

Figura 6-2. Generación Referencia del Índice de Guiñada.

# **6.2. Construcción LQR.**

El desarrollo del controlador LQR consta de dos partes. En primer lugar, sobre un fichero Matlab ".m" realizaremos las operaciones necesarias para obtener la matriz de ganancias de realimentación "K" a partir de las matrices de nuestro sistema y las matrices de peso "Q" y "R" que escojamos nosotros para nuestro diseño.

El código de este fichero se ubicará en el anexo C.

Tras su construcción se acabarán eligiendo unos determinados valores de "Q" y "R" tras varias

iteraciones de simulación del sistema. Escogeremos los valores que nos den una respuesta de control óptima en términos de sobreoscilación y velocidad de respuesta.

Las matrices Q y R escogidas son las siguientes:

$$
Q = \begin{pmatrix} 100 & 0 & 0 \\ 0 & 1 & 0 \\ 0 & 0 & 100 \end{pmatrix}
$$
(6.1)  

$$
R = \begin{pmatrix} 1 \cdot 10^{-12} & 0 \\ 0 & 1 \cdot 10^{-4} \end{pmatrix}
$$
(6.2)

Simulando con estas matrices la función nos devolverá un vector de ganancias de dimensión 1x3 compuesto por los siguientes valores:

4

 $\begin{pmatrix} 0 & 1 \cdot 10^{-4} \end{pmatrix}$ 

- K1=  $5.8518e+06$
- K2=  $1.1087e+06$
- K3=  $1.1736e+07$

Las dos primeras componentes se emplearán para realimentar el vector de estado original, formado por β y γ, y la última componente será la que acompañe a los integradores, a cada uno por separado, para permitir que el controlador pueda seguir la referencia de cada una de las variables de estado.

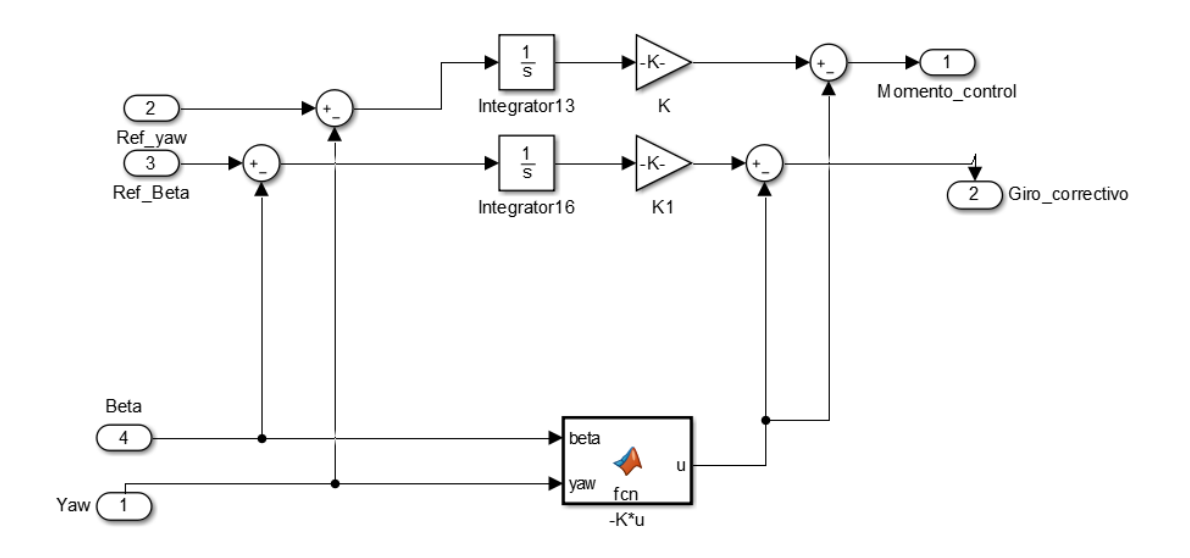

Figura 6-3. Diagrama Controlador.

En la figura 6-3 observamos cómo quedaría el controlador completo de realimentación negativa. Para analizar este diagrama partimos del bloque función, cuyo código es el siguiente:

```
function u = fcn(beta, yaw)%ganancias calculadas del LQR
K1=5.8518e+06;
K2=1.1087e+06;
%Matriz calculada
K=[ K1 K2];%vector estado
x=[beta;yaw];
%control
u=K*xx;
```
En esta función estamos calculando la señal de control por medio de la realimentación de estado junto a las ganancias calculadas, pero a esta señal le falta un tercer término, la componente del integrador. Volviendo a la figura observamos que la señal que acabamos de calcular se resta, debido a que es una realimentación negativa, a la componente de la señal del integrador. Esta última componente se calcula aplicando la tercera ganancia del vector sobre la integral del error entre el estado de la variable y la referencia. Con esto acabemos por generar nuestras dos señales de control, una por integrador, que son el giro correctivo y el momento de guiñada.

# **7 SIMULACIÓN SISTEMA COMPLETO**

*El laboratorio de una fábrica es el mejor lugar para aprender sobre el fracaso.*

*- Soichiro Honda -*

hora que ya hemos construido todos los componentes de nuestro sistema podemos comenzar a realizar simulaciones sobre este. En la figura 7-1 mostramos un diagrama del sistema completo, dentro de los subsistemas encontramos todos los componentes explicados con anterioridad. A

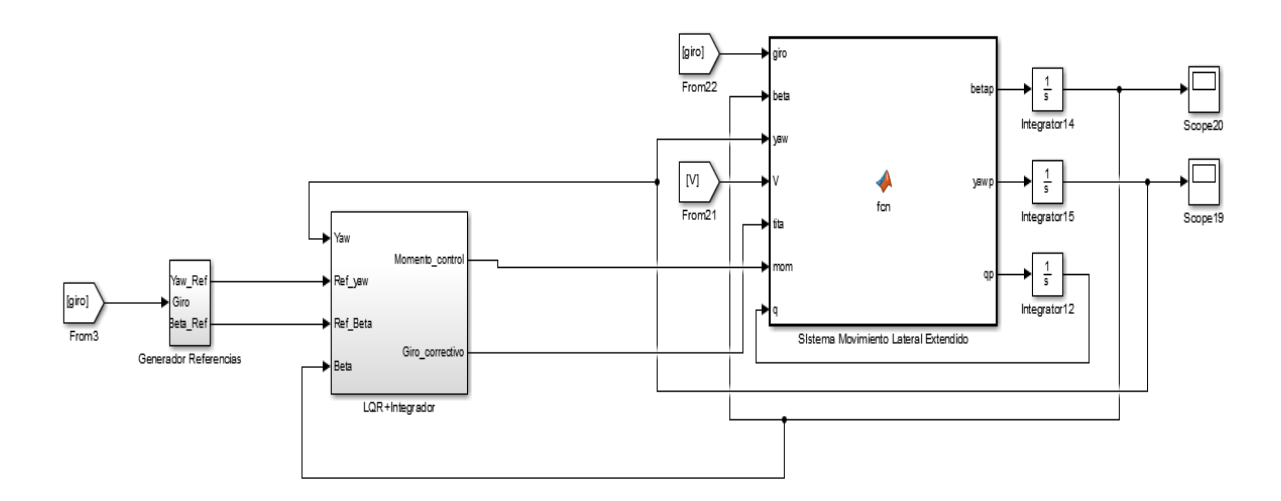

Figura 7-1. Diagrama Completo.

Para ver el código de la función del sistema lateral extendido recurrimos al anexo D.

# **7.1. Simulación Seguimiento de Referencia.**

En este aparatado comprobaremos si nuestro controlador es capaz de realizar un buen seguimiento de las referencias especificadas.

Mostraremos los resultados de estas simulaciones de la siguiente manera, observaremos la evolución de la variable de estado sin ningún control actuando sobre la misma, después le aplicaremos el controlador para comprobar el seguimiento de la referencia y, por último, realizaremos una comparativa entre todas las curvas.

# **7.1.1 Ángulo de Deslizamiento del Chasis Controlado.**

Como experimento repetiremos el realizado en el apartado 4.2.2 por lo que la curva en bucle abierto del ángulo de deslizamiento será la misma, figura 4-4. La nueva curva que aparece al incorporar el controlador será la siguiente:

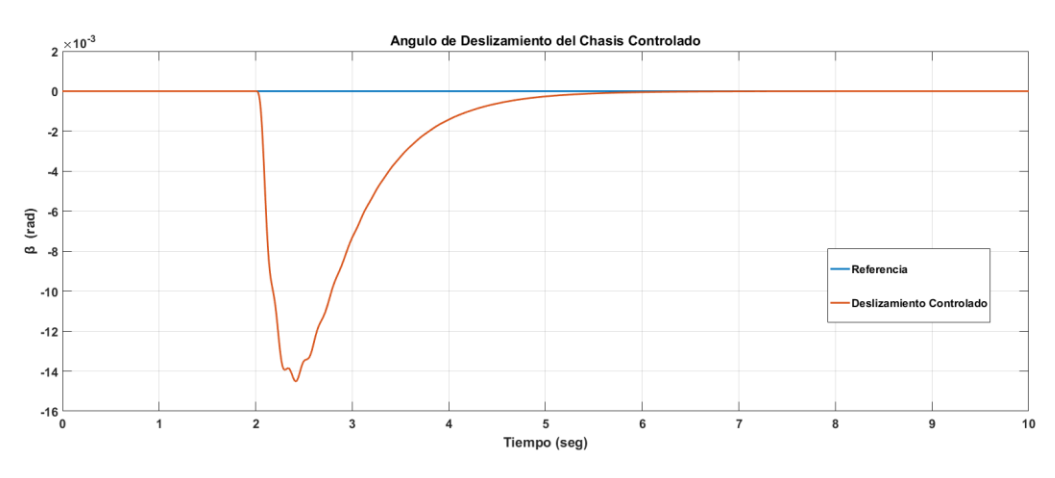

Figura 7-2. Deslizamiento Controlado.

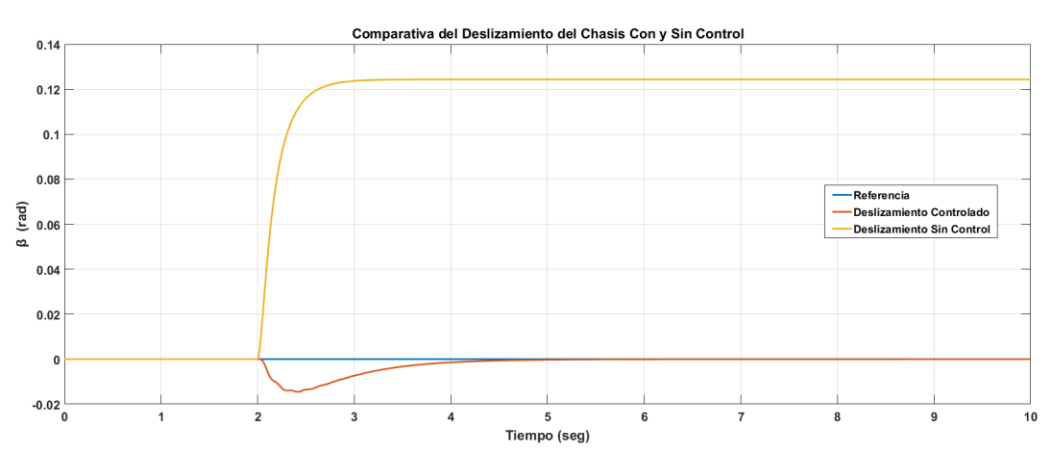

Figura 7-3. Deslizamiento del Chasis Con y Sin Control.

Observamos en las curvas que además de un buen seguimiento conseguimos reducir enormemente el efecto del deslizamiento, lo que evitará que el vehículo se desvíe mucho de la trayectoria ideal.

## **7.1.2 Índice de Guiñada Controlado.**

Como resultado de este mismo experimento obtenemos también las curvas del índice de guiñada controlado y sus comparativas con la curva sin control:

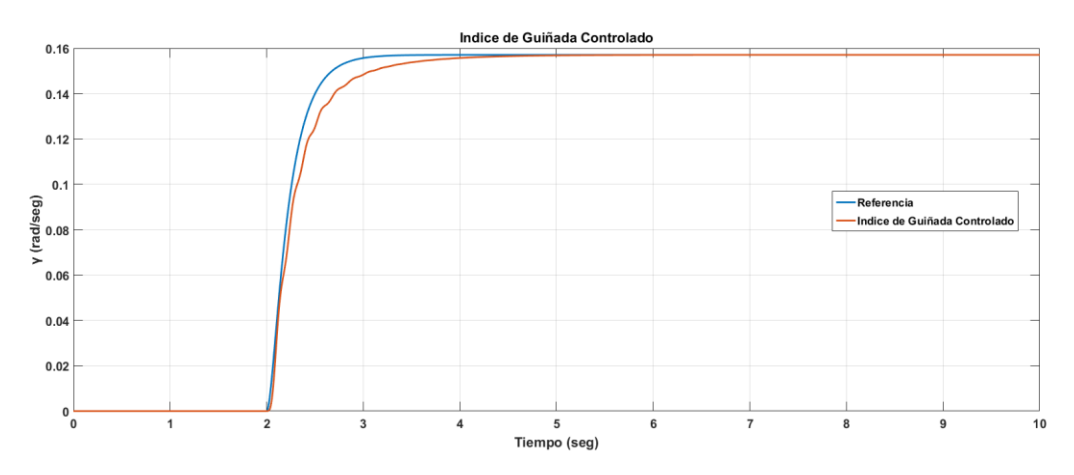

Figura 7-4. Índice de Guiñada Controlado.

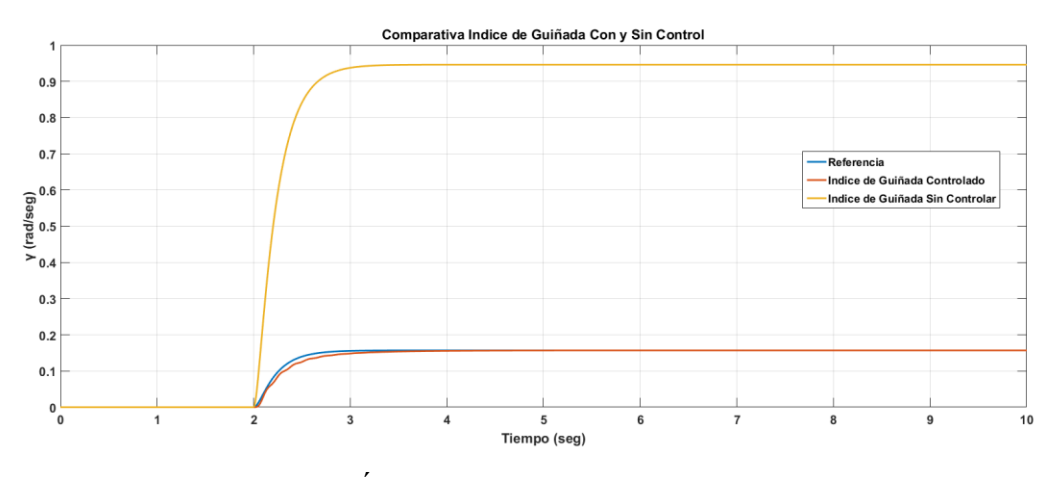

Figura 7-5. Índice de Guiñada Con y Sin Control.

Observamos en la comparativa de la figura 7-5 como por medio de un buen seguimiento de la referencia por parte de nuestro controlador somos capaces de reducir el índice de guiñada en el giro. Con esto conseguiremos que el cabeceo del vehículo no sea muy rápido, lo que nos dará un vehículo con una mayor estabilidad al mejorar el manejo y la maniobrabilidad.

#### **7.1.3 Señales de Control Generadas.**

A continuación, mostraremos las curvas de las señales de control generadas, giro correctivo y momento de guiñada, para conseguir que las variables de estado sigan las referencias dadas en el experimento.

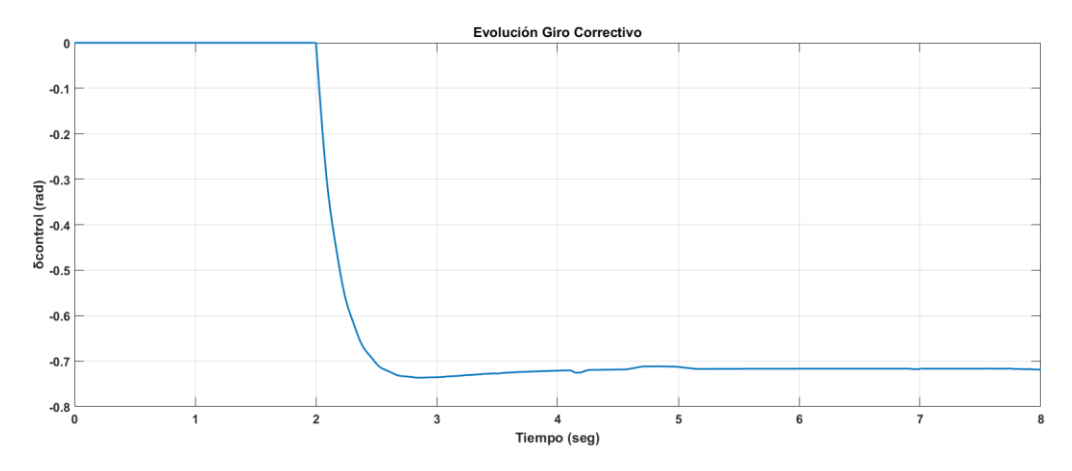

Figura 7-6. Evolución Giro Correctivo.

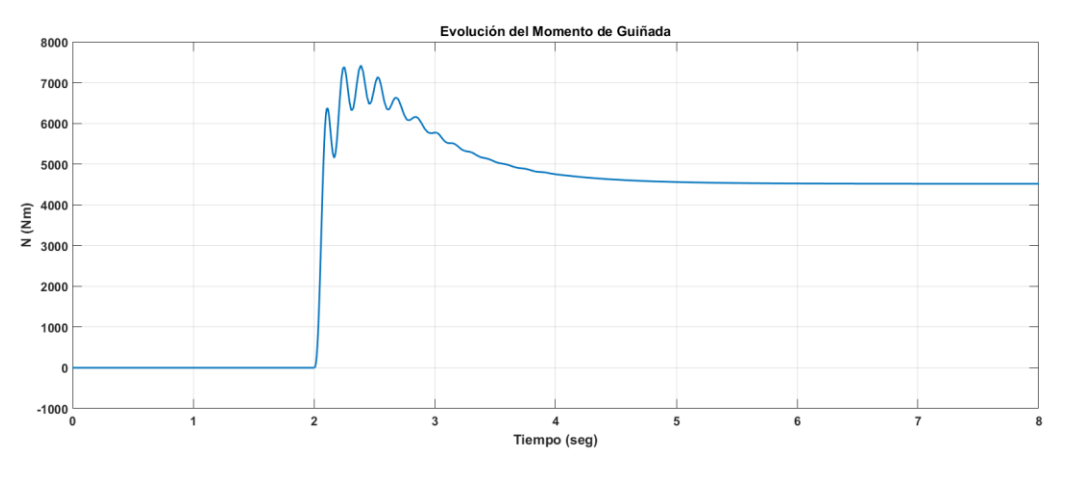

Figura 7-7. Evolución Momento de Guiñada.

# **7.2. Simulación Rechazo a Perturbaciones.**

En esta simulación realizaremos un experimento que consistirá en introducir una perturbación a cada una de las variables de estado. Observaremos entonces como responden nuestros sistemas, sistema con control y sin este, para ver como de robusto es nuestro controlador a la hora de rechazar estas perturbaciones.

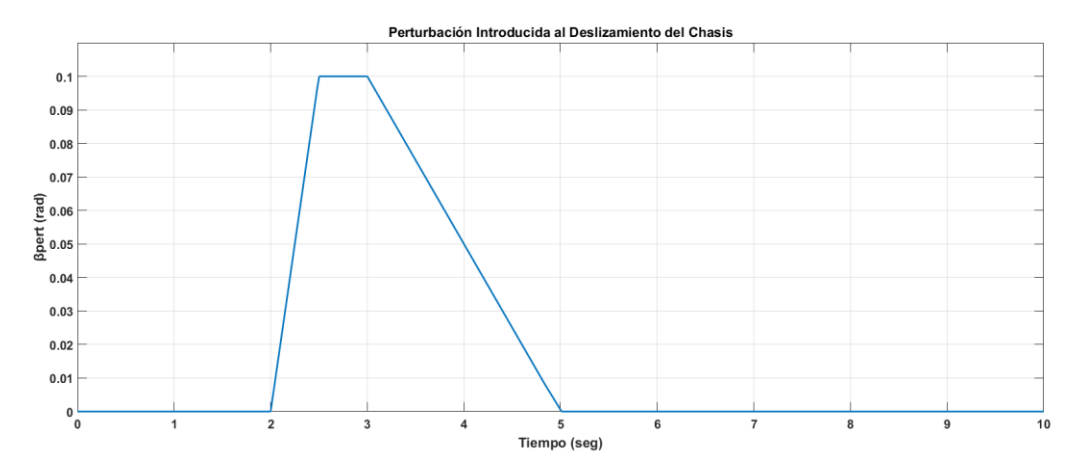

Figura 7-8. Perturbación Ángulo de Deslizamiento.

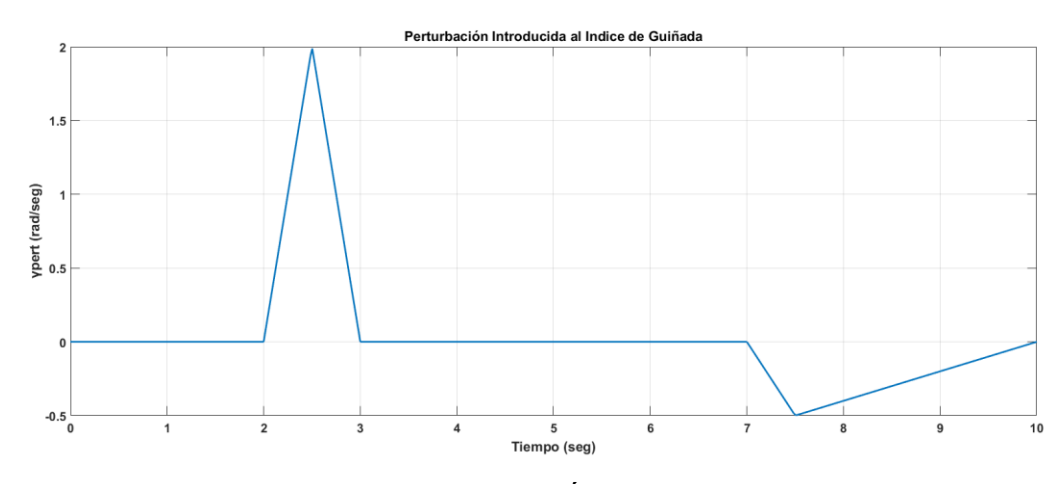

Figura 7-9. Perturbación Índice de Guiñada.

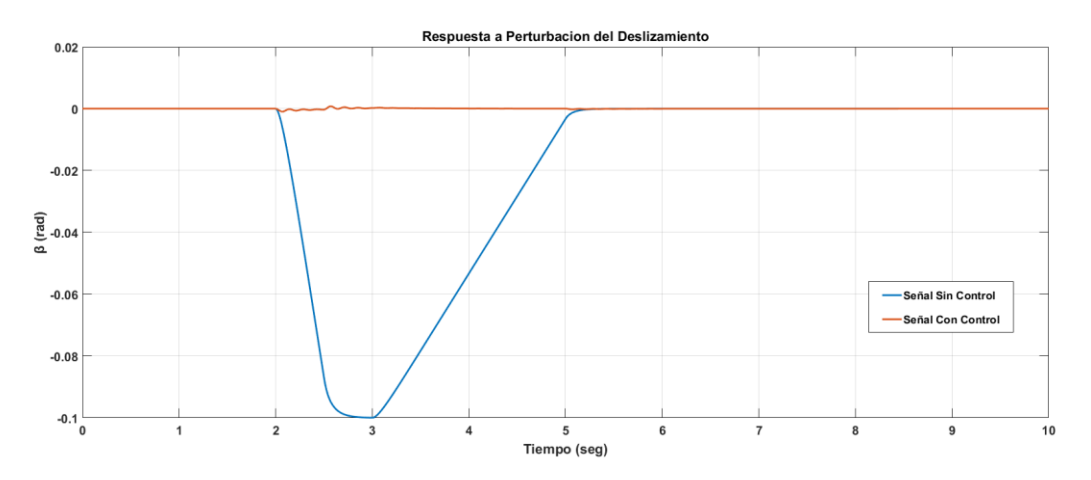

Figura 7-10. Respuesta a Perturbación Introducida en el Deslizamiento del Chasis.

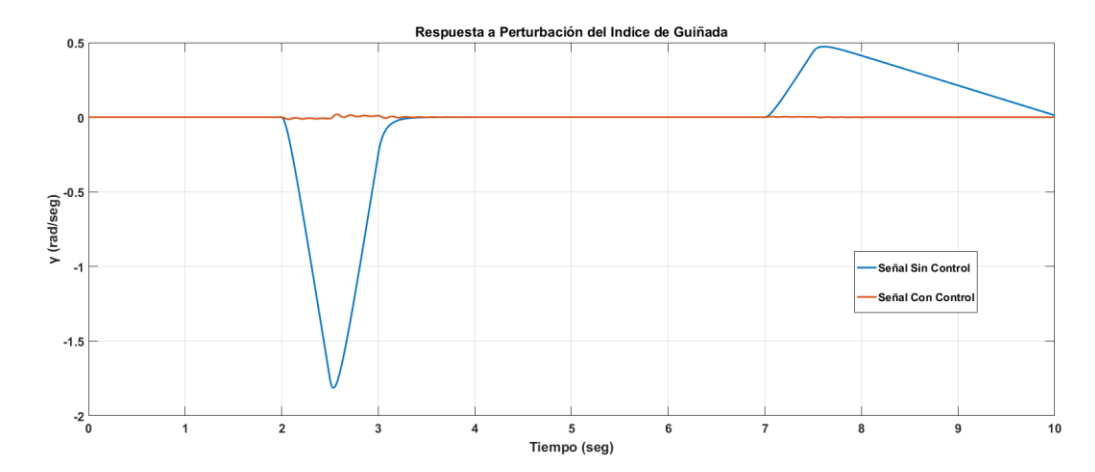

Figura 7-11. Respuesta a Perturbación Introducida en el Índice de Guiñada.

Ampliamos para ver mejor las señales controladas:

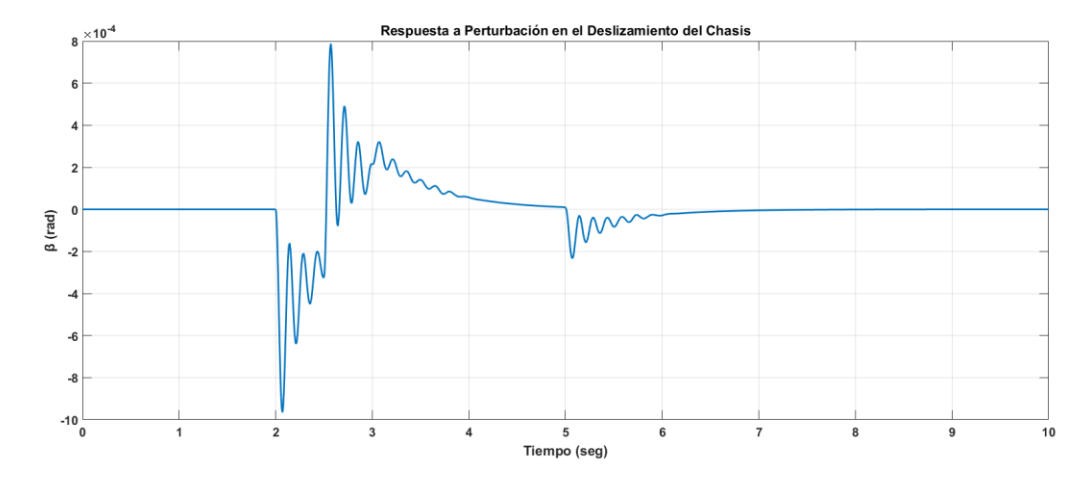

Figura 7-12. Respuesta a Perturbación Introducida en el Deslizamiento del Chasis Ampliada.

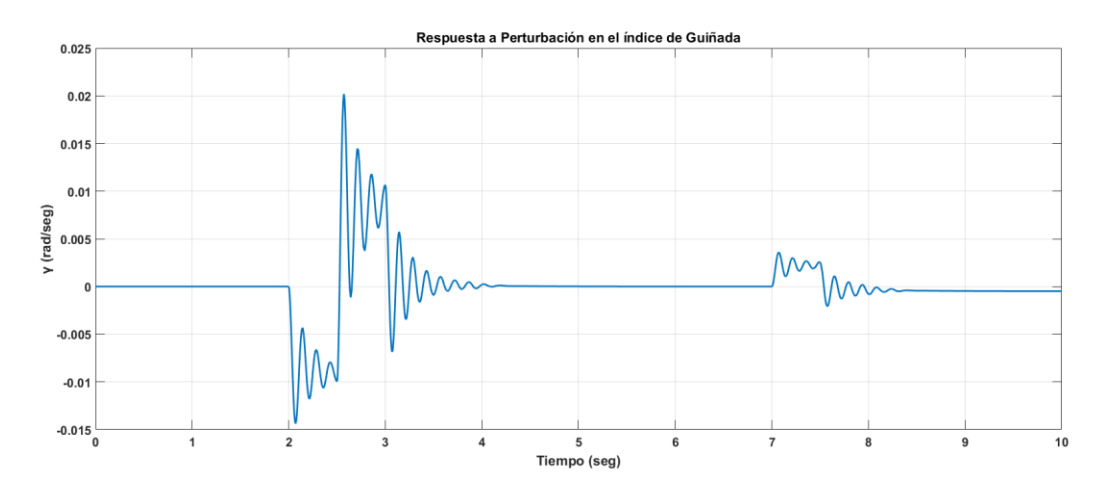

Figura 7-13. Respuesta a Perturbación Introducida en el Índice de Guiñada Ampliada.

En estas simulaciones hemos mantenido las referencias a cero para visualizar mejor el efecto de la perturbación. Vemos como efectivamente nuestro controlador atenúa la perturbación conduciéndola de nuevo a cero, con esto demostramos la robustez del diseño a la hora de rechazar las perturbaciones que aparezcan durante la conducción.

# **8 CONTROLADOR INCORPORADO A UN VEHÍCULO AUTÓNOMO**

*Debemos tener constancia y sobre todo confianza en nosotros mismos. Debemos creer que estamos dotados para algo.*

*- Marie Curie -*

n este último apartado del proyecto construiremos un modelo de vehículo autónomo en Matlab, capaz de seguir referencias dadas sin necesidad de un conductor. Tras el desarrollo de este se le incorporara el controlador diseñado. E

# **8.1. Control del Vehículo Autónomo.**

La construcción del vehículo autónomo la haremos en base al modelo del vehículo generado en el anexo A, a este le incorporaremos un nuevo controlador que le permita seguir trayectorias en el plano x-y.

Para conseguir que el vehículo siga una trayectoria de referencia necesitamos desarrollar un control que actúe sobre la dirección, además, si la trayectoria de referencia generada se describe en función del tiempo necesitaremos construir otro controlador que actúe sobre la velocidad [12].

### **8.1.1 Control de la Dirección.**

Construimos este control en base a la ley de control proporcional:

$$
\delta = K_h(\psi_{obj} - \psi) \tag{8.1}
$$

Este controlador calculará el giro de neumáticos necesario para poder seguir la trayectoria de

referencia. Su cálculo consiste en aplicar una ganancia proporcional al error entre las variables  $\psi_{obj}$  y  $\psi$ , estas dos variables hacen referencia a la orientación que debería tener el vehículo para alcanzar el objetivo y la orientación que tiene en ese instante. Por lo tanto, solo tendremos que calcular el error y escoger una ganancia óptima para obtener el controlador.

El ángulo relativo al objetivo se calcula con la siguiente ecuación:

$$
\psi_{obj} = \tan^{-1}(\frac{y_{obj} - y}{x_{obj} - x})
$$
\n(8.2)

Siendo x e y las coordenadas que nos dan la posición actual del vehículo y  $x_{obj}$ e  $y_{obj}$ las coordenadas del punto objetivo que debe alcanzar el vehículo.

#### **8.1.2 Control de Velocidad.**

Para controlar la velocidad con la que el vehículo tratará de seguir la trayectoria recurriremos a una estrategia PI, proporcional e integral. La velocidad generada por el control se obtiene por medio de la siguiente ecuación:

$$
v = K_p e + K_i \int e^{\partial t} \tag{8.3}
$$

Antes de aplicar las ganacias proporcional e integral necesitaremos calcular el error. Este error se calculará cómo la diferencia entre la posición del objetivo en el plano x-y con la posición actual del objetivo.

$$
e = \sqrt{(x_{obj} - x)^2 + (y_{obj} - y)^2} - d
$$
 (8.4)

Esta última variable "d" sirve para que decidamos a que distancia ha de realizar el seguimiento de la trayectoria nuestro vehículo.

#### **8.1.3 Controlador en Matlab.**

Sabiendo ya la estrategia de control que utilizaremos en nuestro modelo de vehículo pasamos a construirlo en Matlab Simulink. El resultado de incorporar este nuevo controlador al modelo de vehículo empleado en el proyecto se muestra a continuación:

48

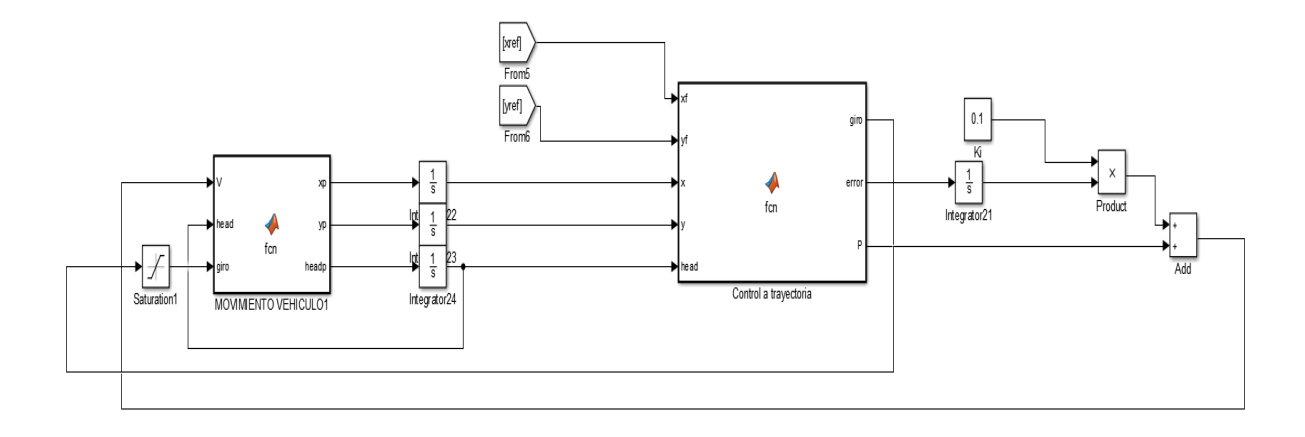

Figura 8-1. Diagrama de Bloques del Vehículo Autónomo.

Lo que observamos en la figura 8-1 es la incorporación del nuevo bloque control que se alimenta con las trayectorias de referencia generadas por nosotros y la posición instantánea del vehículo. En el interior de la función del control a trayectoria encontramos el siguiente código:

```
function [qiro,error, P] = fcn(xf, yf, x, y, head)%distancia a la que seguir
d=0:
<u>&ganancias</u>
Kp=5;
Kh = 100;%calculo del error para control velocidad
error= sqrt((xf-x)^2 + (yf-y)^2) - d;P=error*Kp;
%calculo del ángulo relativo entre el vehículo y el objetivo
headf= atan( (yf -y)/(xf-x));
%calculo de giro
giro=Kh*(headf - head );
```
En este código realizamos el cálculo de la señal de giro de los neumáticos necesario para el seguimiento de la trayectoria y la componente proporcional del controlador de velocidad. La componente integral es calculada en el exterior del bloque función ya que el uso del bloque integrador nos facilita los cálculos, tras el cálculo de las dos componentes se realizaría la suma para generar la velocidad del vehículo. Antes de introducir el giro generado a nuestro vehículo, como

medida de seguridad, se incorpora un bloque saturador que impida al controlador que trate de forzar a las ruedas a realizar giros imposibles como ya hemos visto con anterioridad.

Las ganancias 'Kp', 'Kh' y 'Ki' son parámetros de diseño escogidos tras varias iteraciones hasta conseguir una respuesta deseada.

Los valores escogidos para estas son:

- Kh, ganancia proporcional para el giro  $= 100$ .
- Kp, ganancia proporcional para la velocidad =  $5$ .
- Ki, ganancia integral para la velocidad =  $0,1$ .

## **8.2. Simulación del Vehículo.**

Concluimos mostrando los resultados de simulación de este vehículo autónomo. Para mostrar estos resultados visualizaremos no solo como realiza el seguimiento de la trayectoria de referencia que le demos, también veremos el efecto de nuestro controlador de dinámica lateral durante este proceso. Simularemos entonces una comparativa entre tres vehículos siguiendo la referencia, las características de estos vehículos son:

- Vehículo 1: Coche ideal, no se tiene en cuenta dinámica lateral.
- Vehículo 2: Coche en el que se tiene en cuenta la dinámica lateral pero no se efectúa control sobre esta.
- Vehículo 3: Coche sobre el que si realizamos control, para ver el diagrama de bloques completo que simulan el vehículo con el controlador de estabilidad acudir al anexo E.

Generamos entonces una trayectoria de referencia como la mostrada a continuación:

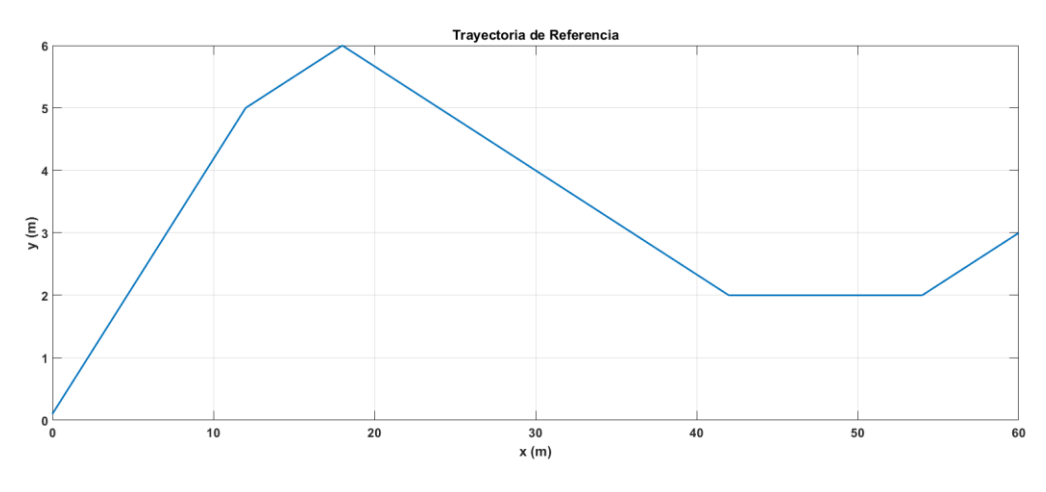

Figura 8-2. Trayectoria de referencia.
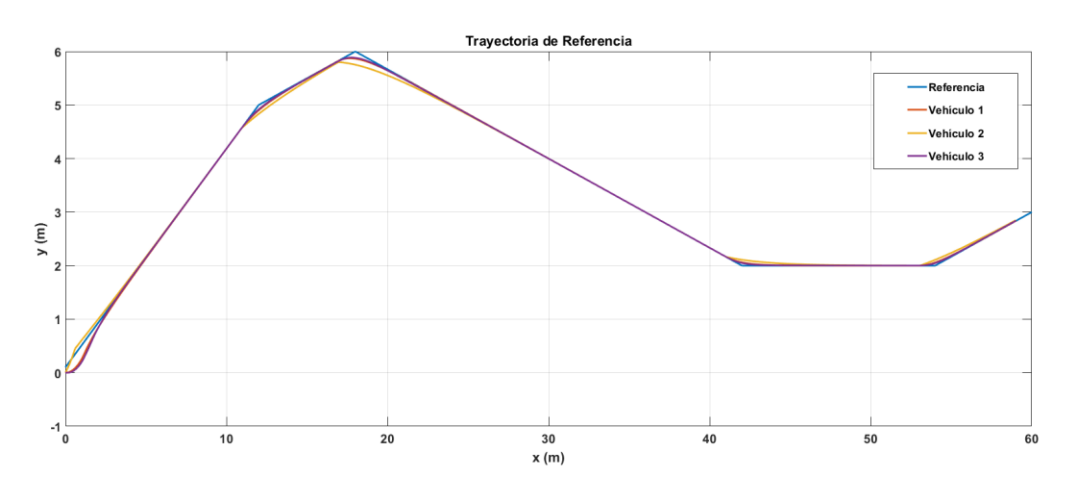

El seguimiento que los vehículos realizan de esta trayectoria es el siguiente:

Figura 8-3. Seguimiento de Trayectoria del Vehículo Autónomo.

Comprobando esta gráfica final vemos que nuestros tres vehículos realizan un buen seguimiento de la trayectoria a excepción del vehículo sin controlador. La falta de este provoca que el vehículo lleve a cabo sobrevirajes a la hora de tomar las curvas. Las curvas entre el vehículo ideal y el vehículo con el controlador incorporado son prácticamente las mismas, para poder ver el error existente entre estas ampliamos la imagen en una de las curvas.

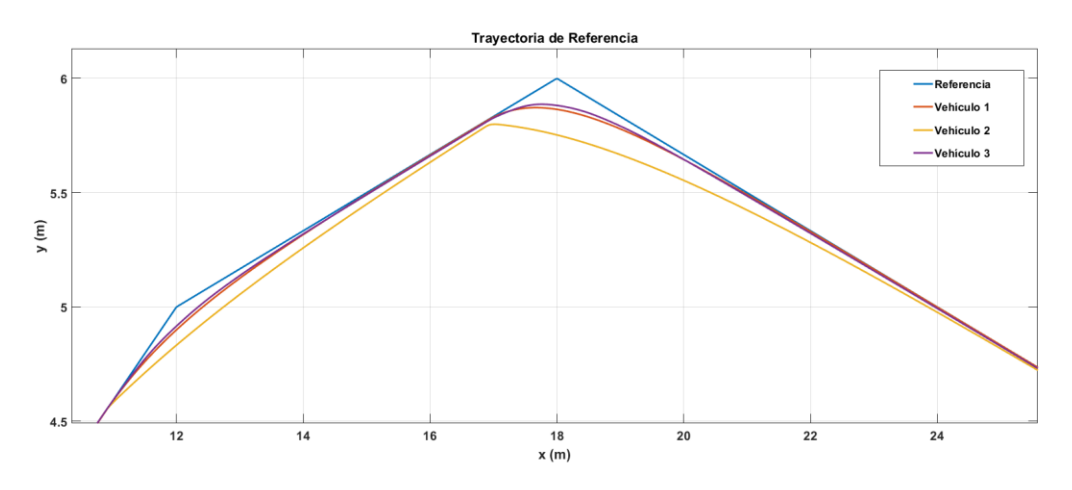

Figura 8-4. Seguimiento en Curva.

Comprobamos al ampliar la figura la existencia de un pequeño error entre las curvas, pero prácticamente nulo. Con esto conseguimos nuestro objetivo de desarrollar un controlador capaz de mejorar el manejo del vehículo a la hora de tomar curvas haciendo al mismo más estable en estas.

La evolución de nuestras variables de estudio durante la simulación quedan de la siguiente forma:

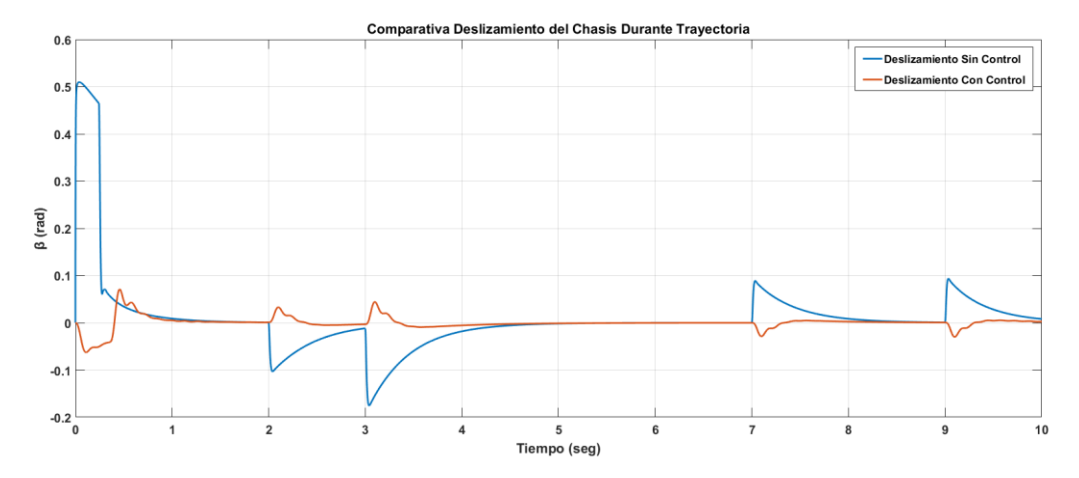

Figura 8-5. Evolución Deslizamiento en Seguimiento de Trayectoria.

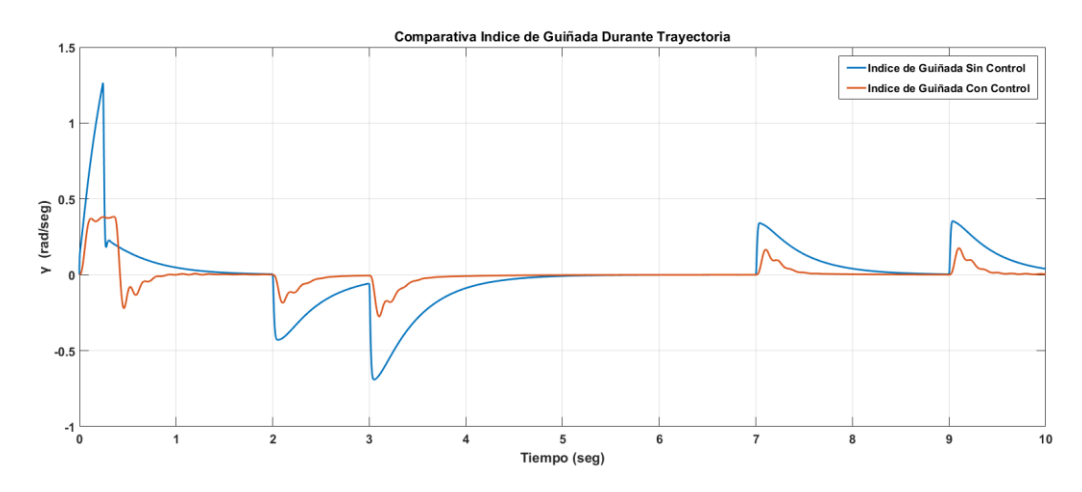

Figura 8-6. Evolución Indice de Guiñada en Seguimiento de Trayectoria.

54

### **9 CONCLUSIONES**

Finalizamos el proyecto logrando alcanzar los siguientes objetivos:

- Realizar el análisis de los movimientos laterales que surgen en el vehículo durante la conducción, ya sea durante curvas o al sufrir perturbaciones.
- Desarrollar un controlador que nos permita actuar sobre estos movimientos laterales con el fin de mejorar el manejo y la estabilidad del vehículo.
- Simular un coche aútonomo al que incorporaremos el controlador diseñado para ver como actúa durante el seguimiento de trayectorias.

Concluimos entonces nuestro trabajo habiendo construido en el entorno de simulación de Matlab Simulink un modelo de vehículo eléctrico aútonomo capaz de seguir referencias generadas de forma muy precisa gracias a la inclusión de nuestro controlador que no solo corrige inmediatamente cualquier deslizamiento que pueda surgir sobre el chasis del vehículo, sino que además puede regular la velocidad con la que rota el coche lo que dota al coche de un mejor manejo.

Como posibles ampliaciones para el proyecto se podría seguir avanzando con los siguientes temas:

- Pruebas de inestabilidad del controlador creado en carreteras con bajo coeficiente de fricción.
- Construcción de un detector de derrapes para incorporar al vehículo.

## **10 ANEXOS**

#### **10.1. Anexo A. Construcción del Vehículo en Matlab.**

Observamos en la figura A-1 el diagrama de bloques resultante que simulará el comportamiento del vehículo.

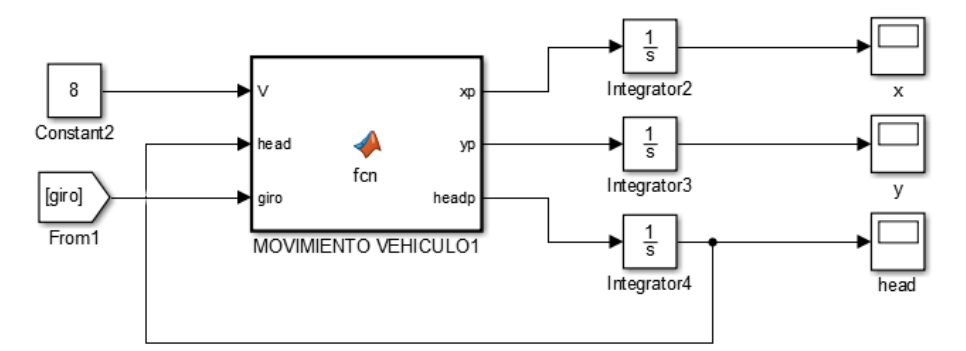

Figura A-1. Vehículo Matlab.

Lo que encontramos dentro del bloque función es el siguiente fragmento de código:

```
function [xp,yp,headp] = \text{fon}(V,head,giro)%Deslizamiento, no considerado en este apartado.
beta=0;
%Parámetros Vehículo.
l f=2;lr=1.695;
%Ecuaciones Vehículo
xp = V * cos(head + beta);
y = V*sin(head + beta);
headp = (V*cos(beta)*tan(giro)) / (lf + lr);
```
#### **10.2. Anexo B. Calculo de la Rigidez de los Neumáticos.**

Construimos el diagrama de bloques necesario para el cálculo de este parámetro de los neumáticos como explicamos en 3.3.

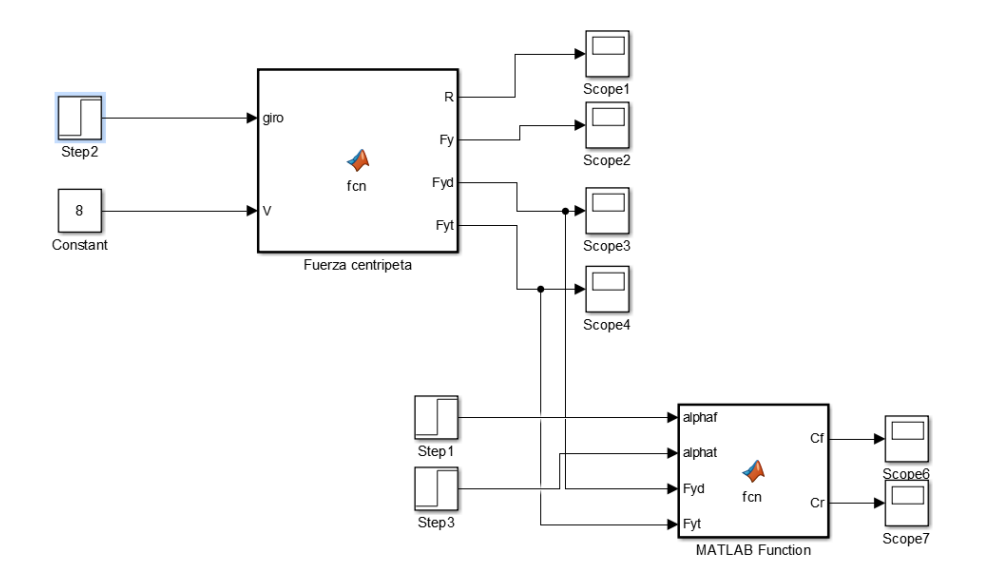

Figura B-1. Diagrama Cálculo de Rigidez.

Al primero de los bloques función, que calculara la fuerza centrífuga que actúa sobre los neumáticos, le introduciremos como parámetros de entrada el giro a realizar y la velocidad a la que circula el vehículo, en este experimento nuestro vehículo circula a 8 m/s y toma un giro de π/8.

Código del bloque "Fuerza Centrípeta":

```
function [R, Fy, Fyd, Fyt] = for(qiro, V)%parametros vehículo
l = 2;lr=1.695;
L= 3.695;
M= 1100;
%CALCULO RADIO DE GIRO (distancia al CIR)
LI = If + lr;h = L1 / sin(qiro);c= h*cos(qiro);R= sqrt(c^2 + lr^2); % Radio resultante
%Distribucion de masas
```

```
md= M*(lf/L); % masa en la parte frontal del vehículo
mt= M*(lr/L); % masa en la parte trasera del vehículo
%Fuerzas que deben actuar sobre la rueda delantera y trasera
Fyd = md * (V^2/R);
Fyt= mt*(V^2/R);
```
Calculadas las fuerzas las introduciremos en el siguiente bloque junto a los ángulos de deriva que hemos asumido para el cálculo de los parámetros de rigidez.

| Parámetros | Magnitudes |  |
|------------|------------|--|
| $\alpha$ f | $0.07$ rad |  |
| αr         | $0.12$ rad |  |

Tabla B–1. Ángulos de Deriva Propuestos

Código de la segunda función:

```
function [Cf, Cr] = fcn(\text{alpha}f, \text{alpha}f, Fyd, Fyt)% Calculo rigidez de los neumaticos
Cf = Fyd/alphaf; % frontal
Cr = Fyt/alphat; % trasero
```
Los resultados devueltos son los que usaremos en las posteriores simulaciones.

#### **10.3. Anexo C. Código del LQR.**

El fichero de código generado para la construcción del LQR que nos devolverá la matriz de ganancias de realimentación es el siguiente:

```
%Archivo LQR
%Parámetros
Cf=60000; %Poder de giro rueda delantera
Cr=29600; %Poder de giro rueda trasera
M=1100; %Masa vehículo
I=3760; %Inercia 
lf=2; %Longitud del eje frontal al centro de gravedad
lr=1.695; %Longitud del eje trasero al centro de gravedad
V=8; 8velocidad del vehículo
%Componentes de las matrices
%Matriz A
a11= -2*(Cf+Cr)/(M*V);
a12= - 1 -2* (-Cr*lr + Cf*lf)/(M*V^2);a21= -2*(-Cr*lr + Cf*lf)/(I);a22 = -2*(Cf*lf^2 + Cr*lr^2) / (I*V);A = [ all al2 0; a21 a22 0; 1 1 1];
%Matriz B
B=[Cf/(M*V) 0; (Cf*lf)/I 1/I; 0 0];%Matrices de peso del LQR
Q=[100 \ 0 \ 0; \ 0 \ 1 \ 0; \ 0 \ 0 \ 100];R= [0.000000000001 0; 0 0.0001];
%Función LQR
K = \text{lgr}(A, B, Q, R);
K1=K(1,1);K2=K(1,2);K3=K(1,3);
```
#### **10.4. Anexo D. Sistema Movimiento Lateral Extendido.**

El código empleado para esta función es el siguiente:

```
function [betap, yawp, qp] = fcn(giro, beta, yaw, V, tita, mom, q)
%PARAMETROS
Cf=60000; %Poder de giro rueda delantera
Cr=29600; %Poder de giro rueda trasera
M=1100; %Masa vehículo
I=3760; %Inercia 
lf=2; %Longitud del eje frontal al centro de gravedad
lr=1.695; %Longitud del eje trasero al centro de gravedad
%Componentes de las matrices
%Matriz A
a11= -2*(Cf+Cr)/(M*V);
a12= - 1 -2* (-Cr*1r + CF*1f)/(M*V^2);
a21 = -2*(-Cr*lr + Cf*lf)/(I);a22 = -2*(Cf*lf^2 + Cr*lr^2)/(I*V);A = [ a11 a12 0; a21 a22 0; 1 1 1];
%Matriz B
b11 = 2*Cf/(M*V);b21 = 2*(Cf*lf)/I;B= [ b11; b21;0];
%Matriz Bue
Bue=[Cf/(M*V) 0; (Cf*lf)/I 1/I; 0 0];%Vector de Estado
x= [beta; yaw; q];
c=[tita;mom];%Sistema
xp = A*x + B*qiro + Bue*c;%Salidas del sistema
betap=xp(1,1);yawp= xp(2,1);qp=xp(3,1);
```
### **10.5. Anexo E. Sistema del Vehículo Completo.**

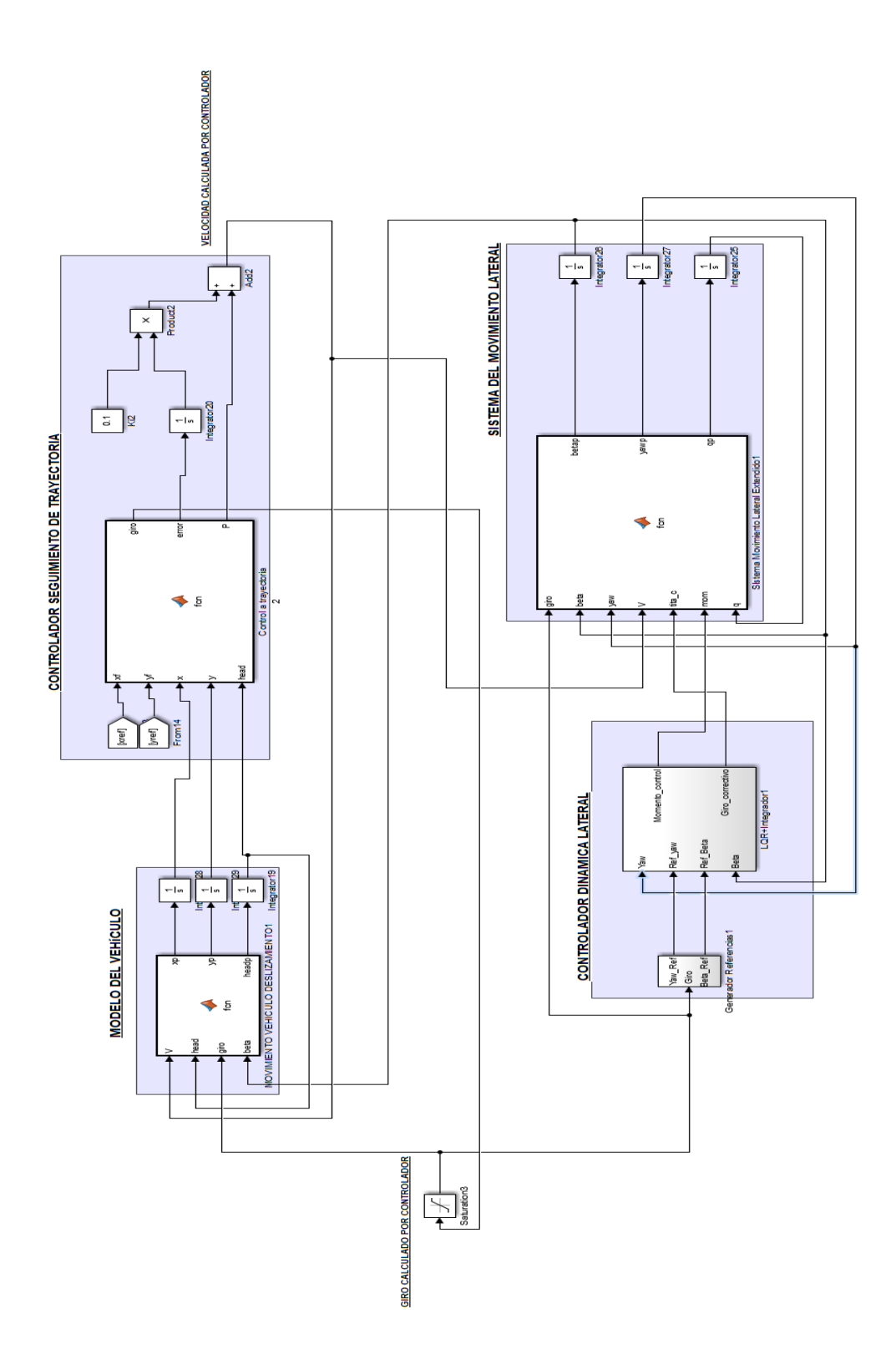

### **REFERENCIAS**

- [1] Información sobre el coche eléctrico. https://www.peugeot.es/que-es-un-coche-electrico.html
- [2]TCS.<https://www.seguridad-vial.net/vehiculo/seguridad-activa/98-sistema-de-control-de-traccion> [https://www.autocasion.com/actualidad/reportajes/control-de-traccion-el-acelerador](https://www.autocasion.com/actualidad/reportajes/control-de-traccion-el-acelerador-inteligente)[inteligente](https://www.autocasion.com/actualidad/reportajes/control-de-traccion-el-acelerador-inteligente)
- [3] DYC. https://www.hindawi.com/journals/ijvt/2014/437515/
- [4] Subviraje y sobreviraje. https://www.bfgoodrich.es/es/consejos/Guia-de-conduccion/Definiciones
- [5] Inercia de guiñada. http://www.mchenrysoftware.com/forum/Yaw%20Inertia.pdf
- [6] Angulo de guiñada. https://www.youtube.com/watch?v=NzxXIqzvs7A
- [7] Rigidez al giro. https://www.quora.com/What-is-cornering-power
- [8] Rajamani. R. Vehicle Dynamics and Control.
- [9] Katsuhiko Ogata. Ingeniería de control moderna, Capítulo 2.
- [10] Alberto Bemporad. Integral action in state feedback control.
- [11] Katsuhiko Ogata. Ingeniería de control moderna, Capítulo 10.
- [12] Tema 15, Control y programación de robots. Control de robots móviles.

Artículos udados como base para el desarrollo del proyecto:

- 1. Peng He, Yoichi Hori. "Future motion control to be realized by in-wheel motored electric vehicle".
- 2. Shin-ichiro Sakai, Hideo Sado, Yoichi Hori. "Motion control in an electric vehicle with four independtly driven in-wheel motors".
- 3. M.K. Aripin. "A review of active yaw control system for vehicle handling and stability enhancement".

# **GLOSARIO**

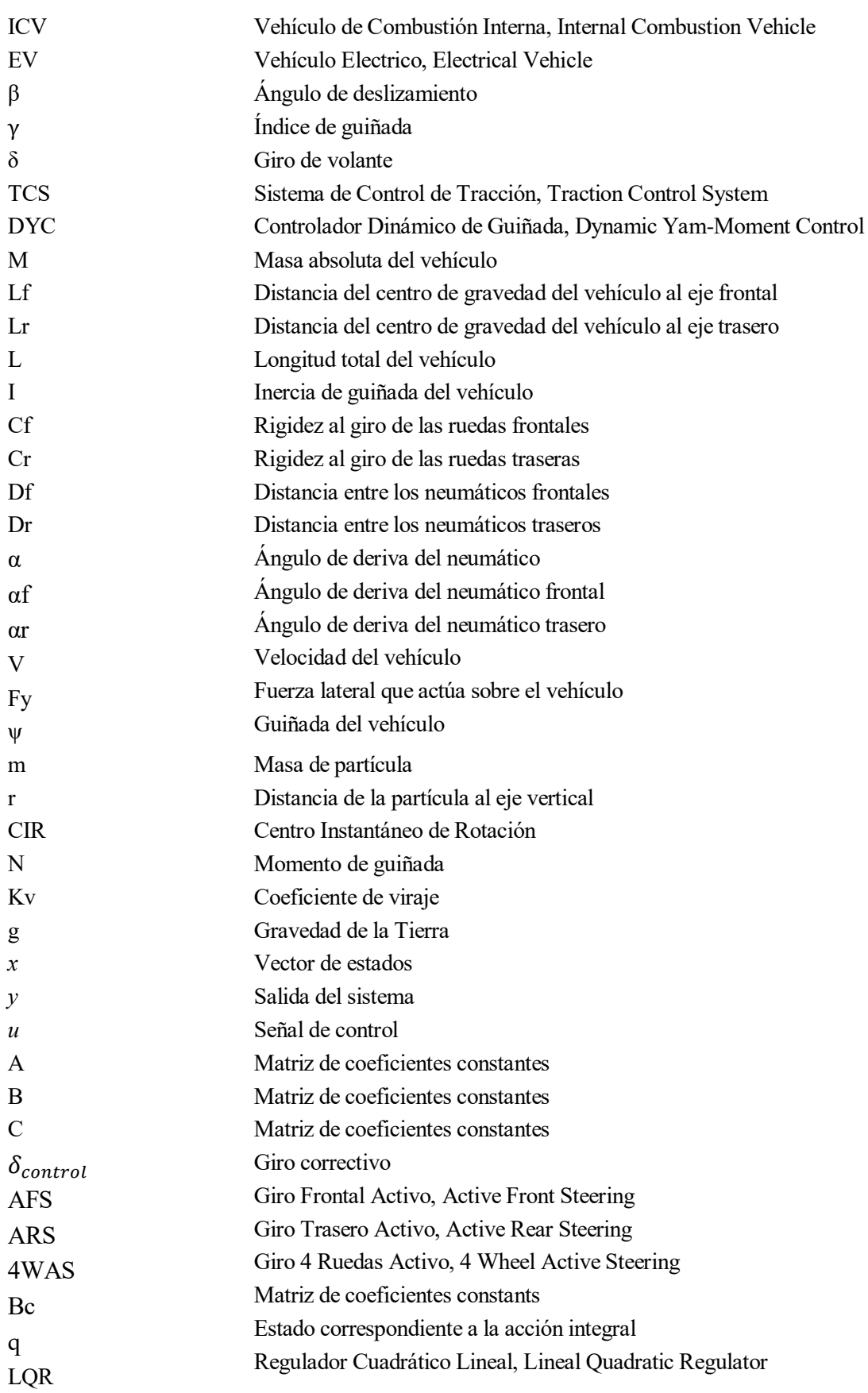

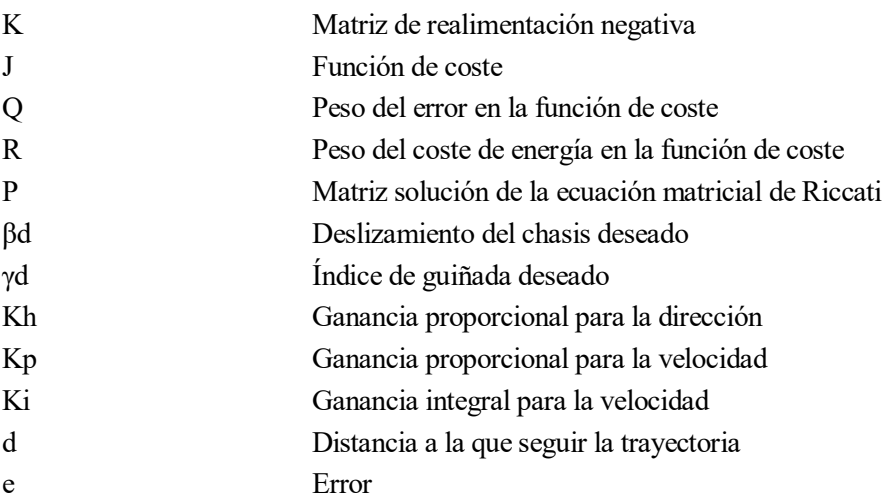